© The author; licensee Universidad de la Costa - CUC. J. Comput. Electron. Sci.: Theory Appl. vol. 4 no. 1, pp. 41-62. January - June, 2023 Barranquilla. ISSN 2745-0090

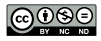

#### **Resumen**

**Introducción—** La problemática a tratar en este trabajo es la detección de melanoma, el cual es uno de los distintos cánceres de piel que existen, el cual presenta una alta tasa de mortalidad.

**Objetivo—** En este documento se presenta un proyecto de investigación en el área de Inteligencia Artificial cuyo objetivo es la detección de melanoma por medio del análisis de imágenes utilizando Deep Learning.

**Metodología—** Inicialmente se aplican operaciones morfológicas sobre la imagen para dejar solo el objeto de interés. Luego esta imagen se ingresa a una red neuronal convolucional, la cual ha sido entrenada para la detección de melanomas.

**Resultados—** La arquitectura de red convolucional propuesta presenta unos resultados aceptables en la métrica de accuracy para la identificación de melanoma maligno o benigno. Sin embargo, se propone realizar futuros experimentos que puedan mejorar estos resultados.

**Conclusiones—** Gracias a las técnicas de Deep Learning con esta clase de herramientas se está ofreciendo un sistema muy poderoso y útil a la hora de determinar el diagnóstico de este tipo de enfermedades.

**Palabras clave—** Deep Learning; lesiones cutáneas; melanoma; procesamiento de imágenes; redes neuronales convolucionales

#### **Abstract**

**Introduction—** The problem to be addressed in this work is the detection of melanoma, which is one of the different skin cancers that exist, which has a high mortality rate.

**Objective—** This document presents a research project in Artificial Intelligence whose objective is the detection of melanoma through image analysis using Deep Learning.

**Methodology—** Initially, morphological operations are applied to the image to leave only the object of interest. This image is then fed into a convolutional neural network, which has been trained for melanoma detection.

**Results—** The proposed convolutional network architecture presents acceptable results in the accuracy metric for the identification of malignant or bening melanoma. However, it is proposed to carry out future experiments that can improve these results.

**Conclusions—** Thanks to Deep Learning techniques with this class of tools, a very powerful and useful system is being offered when it comes to determining the diagnosis of this type of disease.

**Keywords—** Deep Learning; skin lesions; melanoma; image processing; convolutional neural networks

Altuve, Colón, De la Rosa, Murillo, Blanquicett, Arrieta & Núñez / J. Comput. Electron. Sci.: Theory Appl., vol. 4 no. 1, pp. 41-62, January - June, 2023

# Detección de Melanoma en Imágenes de Lesiones Cutáneas usando Visión por Computadora y Aprendizaje Profundo

# Melanoma detection in Images of Skin Lesions using Computer Vision and Deep Learning

DOI: <http://dx.doi.org/10.17981/cesta.04.01.2023.05>

Artículo de investigación científica. Fecha de recepción: 08/10/2022. Fecha de aceptación: 20/03/2023.

## <span id="page-0-0"></span>**[Abraham David Altuve Mouthon](#page-21-0)**

Universidad del Sinú. Cartagena (Colombia) abraham.altuvem@gmail.com

**Elías Enrique Colón Muñoz** Universidad del Sinú. Cartagena (Colombia) eliascolon98@gmail.com

**[Asael de la Rosa Sampayo](#page-21-1)** Corporación Universitaria Rafael Núñez. Cartagena (Colombia) asael.delarosa@condorlabs.io

> **Luis Fernando Murillo Fernández** Universidad del Sinú. Cartagena (Colombia)

> > <span id="page-0-2"></span><span id="page-0-1"></span>lmurillo@unisinucartagena.edu.co

**[Luis Alfredo Blanquicett Benavides](#page-21-2)**

Corporación Universitaria Rafael Núñez. Cartagena (Colombia) luis.blanquicett@curnvirtual.edu.co

> **Eugenia Arrieta Rodríguez** Universidad del Sinú. Cartagena (Colombia) eugeniaarrietarodriguez@gmail.com

## **Edward Núñez Valdés**

Universidad de Oviedo. Oviedo (España) nunezedward@uniovi.es

#### Para citar:

A. Altuve, E. Colón, A. De la Rosa, L. Murillo, L. Blanquicett, E. Arrieta & E. Núñez, "Detección de Melanoma en Imágenes de Lesiones Cutáneas usando Visión por Computadora y Aprendizaje Profundo", *J. Comput. Electron. Sci.: Theory Appl.*, vol. 4, no. 1, pp. 41–62, 2023. [https://doi.](https://doi.org/10.17981/cesta.04.01.2023.05) [org/10.17981/cesta.04.01.2023.05](https://doi.org/10.17981/cesta.04.01.2023.05)

#### <span id="page-1-1"></span><span id="page-1-0"></span>I. Introducción

El proceso natural de la vida de las células en el cuerpo humano es que estas crezcan, se dividan para crear nuevas células y mueran cuando cumplan su función. Sin embargo, cuando una persona presenta algún tipo de cáncer este proceso sufre de alteraciones teniendo un descontrol en la cantidad de células que se encuentran en el cuerpo, sobrepasando la cantidad de células anormales a la cantidad de células normales. Durante esta alteración las células que deberían morir siguen existiendo a pesar de que ya no son necesarias y de que han cumplido con su función y, además, se generan nuevas células a pesar de que éstas no sean necesarias. La acumulación de estas células genera tumores cancerosos en la zona afectada del cuerpo, esto se puede presentar en cualquier zona del cuerpo. Estos tumores al ser malignos pueden infectar a otros tejidos utilizando como medio el sistema circulatorio o el sistema linfático lo que le permite generar nuevos tumores lejos en otros órganos, a este proceso se le conoce como metástasis, principal característica del cáncer y una de las mayores causas de muerte de esta enfermedad [\[1](#page-20-0)].

"El diagnóstico del cáncer en una fase tardía y la imposibilidad de recibir tratamiento condenan a muchas personas a sufrimientos innecesarios y a una muerte precoz", afirma el Dr. Etienne Krug, Director del Departamento de Enfermedades No Transmisibles, Discapacidad, Violencia y Prevención de Lesiones de la OMS [\[2](#page-20-1), pár. 4].

<span id="page-1-2"></span>Entre los diferentes tipos de cáncer que existen se encuentra el cáncer de piel, el cual es uno de los más comunes [\[3\]](#page-20-2). A su vez existen diferentes tipos de cáncer de piel: carcinoma de células escamosas, carcinoma de células basales y melanoma. Esta investigación estará centrada en este último debido a la mortalidad que causa.

Dentro de los de los tipos de cáncer de piel, el melanoma es uno de los menos comunes, pero es el que mayor tasa de mortalidad tiene dentro del cáncer de piel, debido a que cuando los melanocitos empiezan a presentar anomalías, es decir, multiplicarse de forma descontrolada, es más probable que estas células infecten tejidos cercanos y se expandan a través del cuerpo. A pesar de que el melanoma se presenta mayormente en la piel (melanoma cutáneo) también hay casos en los que aparece en otros tejidos tales como los ojos (melanoma intraocular o melanoma ocular) o la garganta [\[4](#page-20-3)].

En la actualidad se han realizado diversos estudios basados en análisis de imágenes y técnicas de *machine learning* y *Deep Learning* para la detección de diferentes tipos de cáncer [\[5](#page-20-4)], [\[6\]](#page-20-5), como cáncer de seno [\[7](#page-20-6)], [\[8\]](#page-20-7), cáncer de pulmón [[9](#page-20-8)], cáncer de piel [\[4\]](#page-20-3), entre otros.

<span id="page-1-8"></span>Se han reportado investigaciones realizadas sobre la detección de cáncer de piel de melanoma mediante técnicas de *machine learning* que han mostrado avances significativos con resultados prometedores. La detección temprana juega un papel clave en el diagnóstico del cáncer y puede mejorar las tasas de supervivencia a largo plazo.

Teniendo esto en cuenta en este trabajo se busca desarrollar un algoritmo basado en redes neuronales convolucionales que permita identificar y extraer las características más importantes y de mayor riesgo a la hora de la detección de un melanoma a partir de imágenes tomadas al paciente por parte de un especialista, con el objetivo de que a futuro este algoritmo se puede usar para desarrollar un modelo predictivo que estas características las analice y permita saber la posibilidad que tiene el paciente de padecer esta enfermedad.

Por consiguiente, en este proyecto se desarrolla un sistema que pueda llevar a cabo el proceso de extracción de ciertas características de estas lesiones cutáneas por medio de la visión artificial sobre imágenes dermatoscopias con el fin de realizar la clasificación de estas imágenes a partir de los resultados entregados utilizando inteligencia artificial. Se desarrolla un proceso para extraer información importante sobre las características que estas presenten, específicamente sobre cuán asimétrica es la lesión y cuan irregular son sus bordes basados

en la regla del ABCD.

## <span id="page-1-10"></span><span id="page-1-9"></span><span id="page-1-7"></span><span id="page-1-6"></span><span id="page-1-5"></span><span id="page-1-4"></span><span id="page-1-3"></span>II. Marco Conceptual

En esta sección se presenta un marco conceptual para contextualizar la propuesta desarrollada.

A. *Melanoma* 

El cáncer de piel es un tumor que se genera en el momento que las células de la piel son alteradas produciendo que estas crezcan de forma anormal. El cáncer de piel puede darse por diferentes factores y uno de los más conocidos es por la exposición a la luz solar. Generalmente el cáncer de piel comienza en la capa más alta de la piel la cual es la epidermis [\[17](#page-20-9)]. La AECC también afirma que este tumor "es producido por el incremento anormal y descontrolado de las células cutáneas que se han alterado por la radiación Ultra Violeta (UV) procedente de la luz solar o también de las cámaras de bronceado" [\[18,](#page-20-10) p. 1].

<span id="page-2-0"></span>El melanoma es un tipo de cáncer de piel formado por un tumor maligno que se origina en los melanocitos de la piel de las personas, estos melanocitos son las células de la piel encargadas de la pigmentación y que permiten que la piel tome un color bronceado cuando se expone mucho a la luz del sol. Este cáncer de piel se produce en estas células ya que los melanocitos pueden alterase de tal manera que estos puedan comenzar a crecer sin control o también en ocasiones puedan dejar de producirse [\[1](#page-20-0)], [\[17\]](#page-20-9), [\[10\]](#page-20-11), lo cual termina generando manchas o lesiones en la piel de las personas los cuales pueden ser asemejados a lunares comunes, pero a medida que pasa el tiempo estos comienzan a tomar características notables que se alejan de la forma común de cómo es un lunar. Estas características están específicamente relacionadas con los bordes de la lesión, el color que ésta presente, que pueden ser colores variados en una sola zona, el diámetro también es una característica importante ya que este tiende a crecer más de lo que un lunar es en su diámetro, también si la lesión es asimétrica es decir que al dividir la lesión las dos mitades no son iguales [\[11](#page-20-12)], [[20](#page-20-13)]. A pesar de que representa un bajo porcentaje (4%) dentro de los distintos cánceres de piel, se le atribuye un gran porcentaje de decesos dentro de estos, alcanzando aproximadamente el 80% [\[10](#page-20-11)].

<span id="page-2-5"></span><span id="page-2-1"></span>El cáncer de tipo melanoma también se conoce como melanoma maligno o melanoma cutáneo porque este al afectar a los melanocitos que son las células que pueden convertirse en melanoma, estas se alteran de tal forma que pueden seguir produciendo melanina (de forma descontrolada) ocasionando que los tumores de este tipo sean de color café o negro. Pero no siempre el problema será la producción descontrolada de melanina, sino que por lo contrario puede llegar a ser que los melanomas no produzcan melanina lo que permite que esto tomen un color rosado, pálido o blanco [\[21](#page-20-14)].

<span id="page-2-6"></span>Este cáncer se pude desarrollar en cualquier pate de la piel, pero son llegan a ser más comunes en el tronco de los hombres como el pecho o la espalda y en las mujeres es usual que aparezca en las piernas.

El INC Colombia, afirma que este tipo de tumor es muy frecuente en el ser humano debido a la sobre exposición que las personas tienen de la piel en cuanto a su entorno. El cáncer de piel pude presentarse a cualquier edad, pero es más común en los adultos mayores que están por encima de los 50 años. El cáncer de piel existe de diferentes tipos y maneras y esto es con relación al lugar de la piel en que esta se produzca y afecte [\[1](#page-20-0)].

Hay principalmente tres tipos de cáncer de piel las cuales son: el carcinoma basocelular, el carcinoma escamocelular y el melanoma siendo este último el más peligro y letal por el hecho de que este tipo de melanoma tiene la capacidad de propagarse a otras partes del cuerpo humano afectando a otros órganos [\[11\]](#page-20-12), [\[19\]](#page-20-15).

<span id="page-2-4"></span><span id="page-2-3"></span><span id="page-2-2"></span>El padecimiento del cáncer de piel está creciendo de una forma muy significativa en todo el mundo. De hecho, el INC Colombia menciona que esta enfermedad es el tumor primario más frecuente en todo el mundo [\[11\]](#page-20-12). Y de igual forma las organizaciones internacionales como la OMS [\[12\]](#page-20-16) y el MSD [\[13](#page-20-17)] a través de sus expertos afirman que el cáncer de piel es el cáncer que más se está frecuentando en las personas; y de forma muy particular en las que trabajan al aire libre ya que esta anomalía se presenta en las zonas de la piel que por lo general están más expuestas a la luz solar.

Lo anterior nos muestra que la probabilidad de que una persona padezca esta enfermedad en la piel es muy alta; y la dificultad de esta situación radica en que, si no se detecta a tiempo o si se pasa por inadvertido una lesión que pudiera ser peligrosa, este, podría evolucionar y sin saber, llegar a un punto de ser un cáncer de piel que pueden ir según la OMS desde un carcinoma basocelular hasta un melanoma siendo este cáncer el más peligroso [\[12\]](#page-20-16).

Es uno de los principales ejemplos de que la detección temprana es un factor fundamental para la supervivencia del paciente, ya que los pacientes que tienen se le detecta en uno de los primeros estadios tienen una tasa de supervivencia cercana al 100% mientras que aquellos que se les se les detecta en un estadio avanzado tienen

una probabilidad de supervivencia menor, de alrededor del 10%.

El melanoma se caracteriza por producirse en los melanocitos que están ubicadas en la epidermis, ellos son los que permite la producción de la melanina. Este cáncer de piel no es muy frecuente en las personas, pero si llega a ser muy letal porque a diferencia de otros es capaz de propagarse a otras partes del cuerpo de las personas.

Este tipo de cáncer de piel aparece como un lunar tardío que suele aparecer después de los 20 a los 30 años. Pero no solo se limita a la aparición de un nuevo lunar o mancha en la piel si no que puede manifestarse al producir cambios en un lunar ya existente. Estos cambios pueden darse en diferentes maneras que pueden ser en: la forma, el tamaño o el color [\[11\]](#page-20-12).

Otra característica importante es que el melanoma es asintomático, pero este genera sensación de rasquiña en un lunar específico y por lo general tiende a sangrar de forma espontánea al propagarse y además la herida o lesión en la piel no tiende a cicatrizar [\[11](#page-20-12)].

El melanoma por lo general posee unas características que son visibles y pueden ser síntomas de alarma para detectar si existe presencia de este cáncer, y es la denominada técnica del ABCD que hace referencia a las características visibles que identifican a los melanomas. Cada letra se refiere a un criterio visual que la lesión de la piel pude tomar y que puede ser peligroso. La nomenclatura ABCD es la siguiente [\[21](#page-20-14)]:

- *A*: Esta letra hace referencia a la asimetría, lo que indica que las lesiones malignas propensas a ser un melanoma siempre van a ser asimétrica es decir que, si la lesión se divide en dos, estas no van a ser iguales, existirán incongruencia entre ellas.
- *B*: El borde también es otra característica de los melanomas ya que estos tienen bordes irregulares que no forma un círculo de forma correcta, sino que sus bordes se distorsionan.
- *C*: esta hace referencia al color, ya que un melanoma tiende a tener una tonalidad muy fuete y variada en sus colores. El melanoma tiende a tener diferentes tonalidades de azul, gris, negro, etc.
- *D*: el diámetro tiende a ser mayor de 6 mm.

Existen diferentes factores de riesgo para la aparición de melanoma siendo el principal la existencia de un melanoma previo, ya que sí se ha presentado con anterioridad existe un gran riesgo de volver a contraerlo. Seguido a este, el riesgo aumenta si existen antecedentes familiares con personas con melanoma.

Las personas con una gran cantidad de lunares o nevus atípicos según su nombre médico tienen una mayor probabilidad de contraer melanoma, además, también influye el tamaño de estos. La exposición a la radiación ultravioleta provocada por el sol es el principal factor ambiental para la causa de melanoma, llegando incluso a causar quemaduras solares. Además, existen factores individuales como pueden ser el tono de la piel o el color del pelo de los ojos que pueden influir en la obtención de melanoma debido a los bajos índices de melanina en el cuerpo.

Según la INC, este tumor pude variar según el género de la persona, la edad y el grupo étnico. Otros factores que pueden aumentar la probabilidad de adquirir un melanoma son siguientes [\[11](#page-20-12)]:

- Fototipos claros (mayor propensión a desarrollar quemaduras y menor habilidad para broncearse al exponerse al sol).
- Exposición al sol de forma aguda e intermitente.
- Antecedente de quemadura solar con ampollas en la piel.
- Exposición a cámaras de bronceo.
- Antecedente personal o familiar de melanoma.
- Múltiples nevus melanocitos adquiridos (mayor de 100).

En la Tabla 1 se puede ver reflejados los factores de riesgo antes mencionados junto a su riesgo estimado.

| Factor de riesgo                                              | Riesgo relativo |
|---------------------------------------------------------------|-----------------|
| Xenoderma pigmentoso.                                         | 1000            |
| Nevus displásicos más melanoma previo más historia familiar.  | 500             |
| Nevus displásicos, sin melanoma previo más historia familiar. | 148             |
| Historia familiar positiva (más de 3 parientes afectados).    | $35 - 70$       |
| Nevus displásicos.                                            | $11 - 27$       |
| Múltiples nevus benignos (más de 100).                        | 11              |
| Nevus melanocíticos congénitos (grandes).                     | $17 - 21$       |
| Historia personal de melanoma.                                | $8.5 - 9$       |
| Inmunosupresión.                                              | Trasplantes 3   |
|                                                               | VIH 1.5         |
| Fototipo 1 de piel.                                           | 1.7             |
| Ojos azules.                                                  | 1.6             |
| Pelirrojos.                                                   | 2.4             |
| Historia de quemaduras intensas.                              | 2.5             |

TABLA 1. Factores de riesgo para melanoma.

<span id="page-3-0"></span>**Fuente:** [\[14](#page-20-18)].

## B. *Deep Learning*

El aprendizaje profundo (*Deep Learning*) define un conjunto de técnicas de la Inteligencia Artificial (AI) que enseña a los ordenadores a identificar ciertos patrones en los datos de entrada, a través de un aprendizaje supervisado, esto es, que la red neuronal aprende a partir de datos etiquetados con las clases a identificar. Los modelos de *Deep Learning* se entrenan mediante un amplio conjunto de datos etiquetados y arquitecturas de redes neuronales o *Neural Networks* (NN) formadas por distintas capas, pudiendo obtener resultados con una precisión que incluso pueden llegar a superar el rendimiento humano. Estas capas se organizan en una jerarquía de creciente complejidad y abstracción, de forma que el nivel inicial de la red aprende conceptos simples, el siguiente nivel toma esta información sencilla, la combina, compone una información algo un poco más compleja y se lo pasa al tercer nivel, y así sucesivamente. En la [Fig. 1](#page-4-0) se muestran las imágenes de entrada, así como las diferentes características que se extraen en cada capa.

<span id="page-4-1"></span>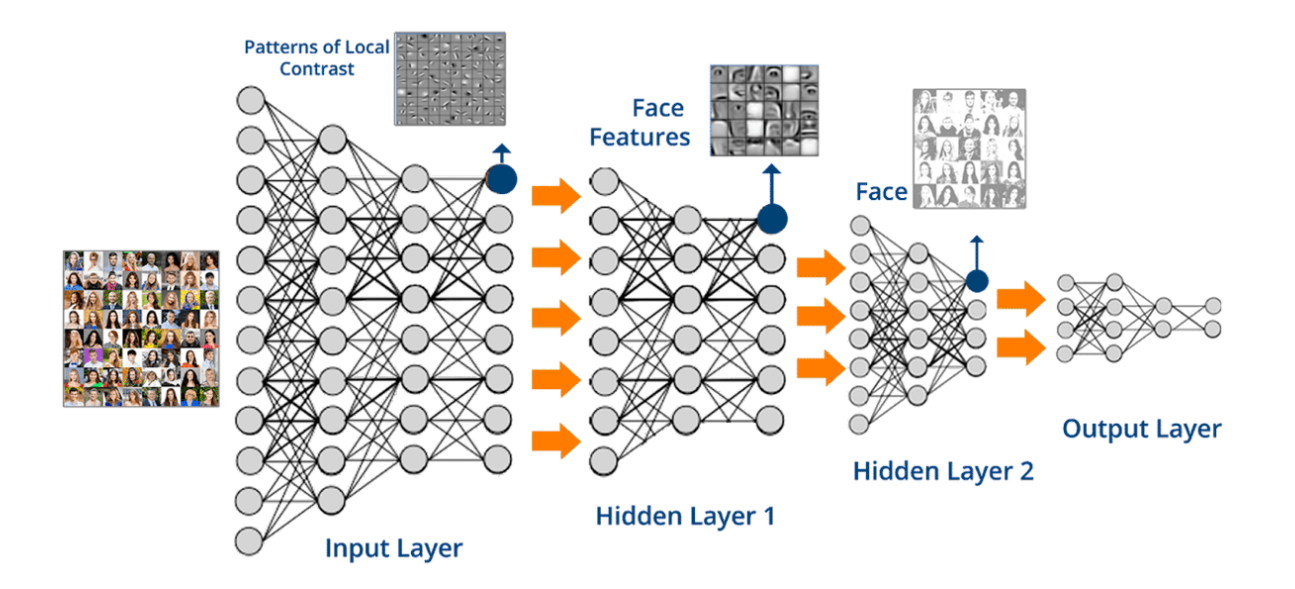

<span id="page-4-0"></span>[Fig. 1. C](#page-4-1)lasificación basada en expresiones faciales empleando un modelo de Deep Learning. **Fuente:** [\[15\]](#page-20-19).

Las redes neuronales están basadas en los sistemas nerviosos biológicos y, por lo tanto, están constituidas por un conjunto de unidades llamadas neuronas o nodos conectados unos con otros. Las neuronas reciben señales (*inputs*) de otras neuronas y en función de las señales recibidas, una neurona envía a su vez una señal a otras neuronas. Profundizaremos en las redes neuronales convolucionales o *Convolutional Neural Networks* (CNN), que son un tipo de redes neuronales profundas [\[15](#page-20-19)].

#### C. *Redes neuronales convolucionales*

<span id="page-4-3"></span>Las Redes Neuronales Convolucionales son un tipo de redes neuronales multicapa que se usan para procesar imágenes. Están basadas en operaciones de convolución, lo cual consiste en filtrar una imagen utilizando una máscara, y cada píxel de salida es una combinación lineal de los píxeles de entrada ([Fig. 2](#page-4-2)). Dicha entrada es, generalmente, una imagen W × H × D (ancho x alto x número de canales). Al emplear convoluciones se reduce la carga computacional del sistema.

<span id="page-4-5"></span><span id="page-4-4"></span>
$$
\sim
$$

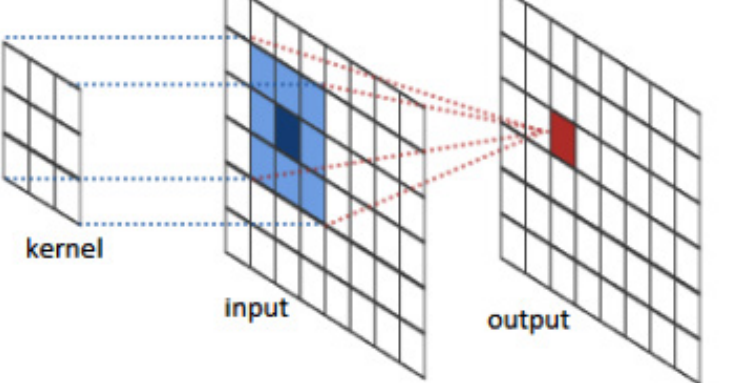

<span id="page-4-2"></span>[Fig. 2.](#page-4-3) Resultado de convolución con un kernel de 3 × 3. Tomando el píxel mostrado en azul oscuro, se calcula la media ponderada de sus vecinos determinados por el tamaño y forma del kernel y se produce el píxel de salida (color rojo). **Fuente:** [\[16\]](#page-20-20).

## D. *Capa convolucional*

La capa convolucional es el bloque de construcción central de una red convolucional que realiza la mayor parte del trabajo pesado computacionalmente. Estas capas tienen K filtros (o *kernels*) de dimensión (*W* × *H* × *D*), elegida por el diseñador. Cada filtro, mediante convolución, genera un mapa de rasgos o características de tamaño (*WH* + 1) x (*W* – *H* + 1) × *P*, donde P es el número de filtros que se utilizarán. El modo de operación en estas capas consiste en superponer el filtro y la imagen de entrada, se calcula la convolución entre los elementos de la imagen y del filtro, y el resultado se va almacenando en la llamada matriz de activación.

## E. *Capa pooling*

Se sub-muestrea cada resultado generado en las capas convolucionales mediante la operación *Max Pooling* o average pooling sobre regiones contiguas de tamaño (*P* × *P*). *Max Pooling* consiste en seleccionar únicamente el valor mayor de una ventana o región de la matriz de activación obtenida en la capa de convolución, descartando el resto de los valores. Average pooling opera de la misma forma, pero el valor obtenido es la media de los valores de la ventana o región.

## <span id="page-5-2"></span>III. METODOLOGÍA

A continuación, se expone la metodología implementada para la detección de melanoma. Esto incluye una etapa de preprocesamiento y la creación del modelo de red neuronal.

#### A. *Construcción del conjunto de datos y caracterización de las imágenes*

Un dataset es un conjunto de datos contenidos en un único archivo, en este caso nuestro dataset corresponde a un grupo de imágenes de melanoma para la detección de este mismo. El dataset se divide en dos carpetas diferentes una para el entrenamiento de la red neuronal y otra la para la validación o prueba del entrenamiento, cada carpeta contiene imágenes específicas para su respectivo uso.

Para la caracterización se creó un modelo que analiza cada detalle de la imagen y las ajusta de acuerdo con el objetivo final que es tratar esas imágenes y generar un estándar el cual todo el dataset las incorpore para que posteriormente sirvan para el entrenamiento. El modelo recibe una imagen de entrada y retorna una imagen con el estándar que necesitamos de salida. A continuación, se describen cada una de las funciones del algoritmo para hacer la caracterización. Se usaron imágenes de pruebas del dataset para la explicación de este método.

<span id="page-5-1"></span>Se genera un histograma con una imagen de prueba en este caso un melanoma benigno. Se generan dos gráficas, una en escala de colores grises [\(Fig. 3](#page-5-0)), y otra gráfica en escala de colores RGB ([Fig. 4](#page-6-0)), las cuales permiten ver la distribución de las frecuencias de una muestra.

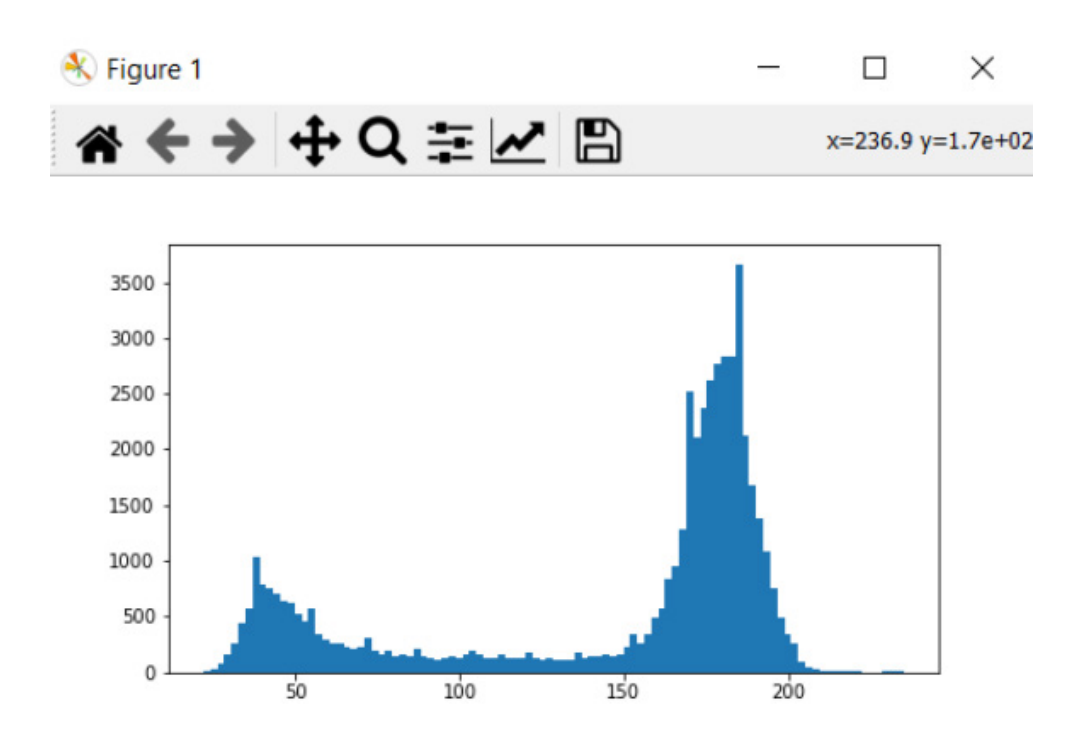

#### <span id="page-5-0"></span>[Fig. 3.](#page-5-1) Histograma en escala de colores grises. **Fuente:** Autores.

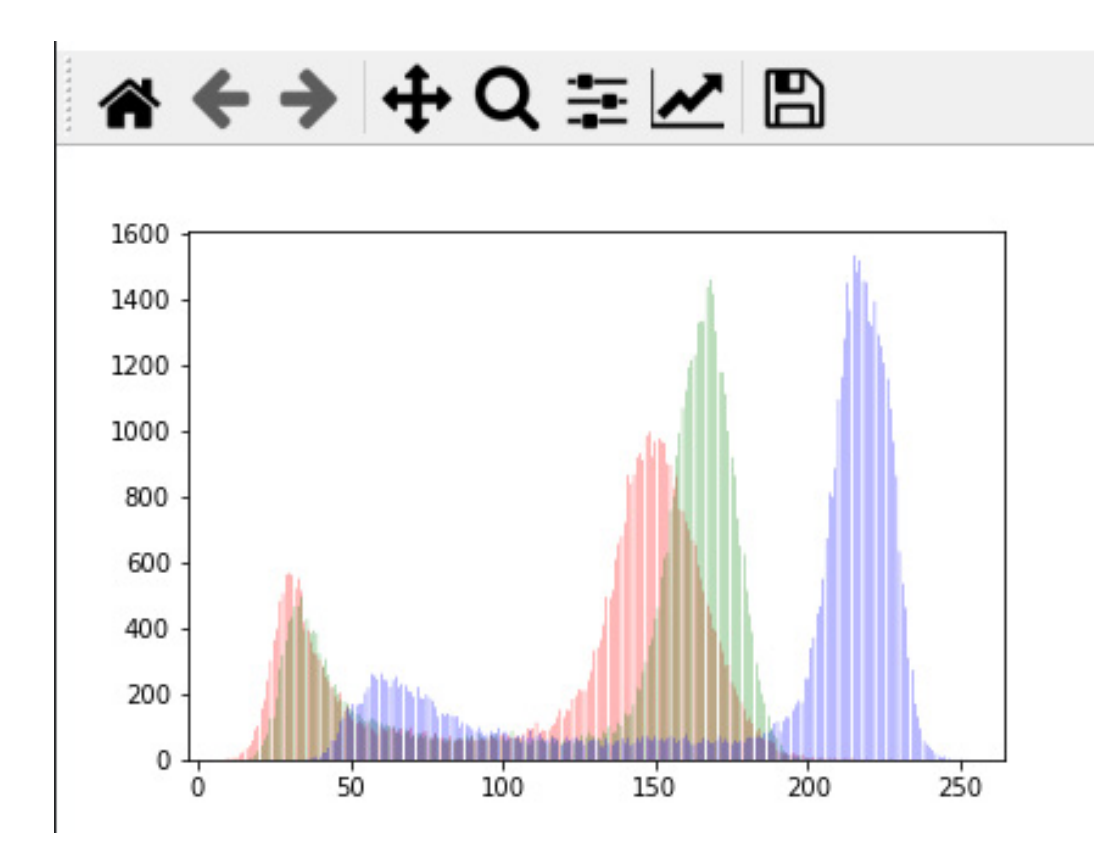

<span id="page-6-0"></span>[Fig. 4.](#page-5-2) Histograma en escala de colores RGB. **Fuente:** Autores.

## B. *Identificación del melanoma*

<span id="page-6-2"></span>Inicialmente, se realiza un proceso de binarización a la imagen en escala de colores grises de la muestra generando una máscara con la información de la forma del objeto. Con esta nueva imagen, se trabajan algunas características como el tamaño del objeto, contorno, borde entre otras que se pueden utilizar para enfocarse solo en lo que se necesita analizar. La imagen binaria se muestra en la [Fig. 5](#page-6-1).

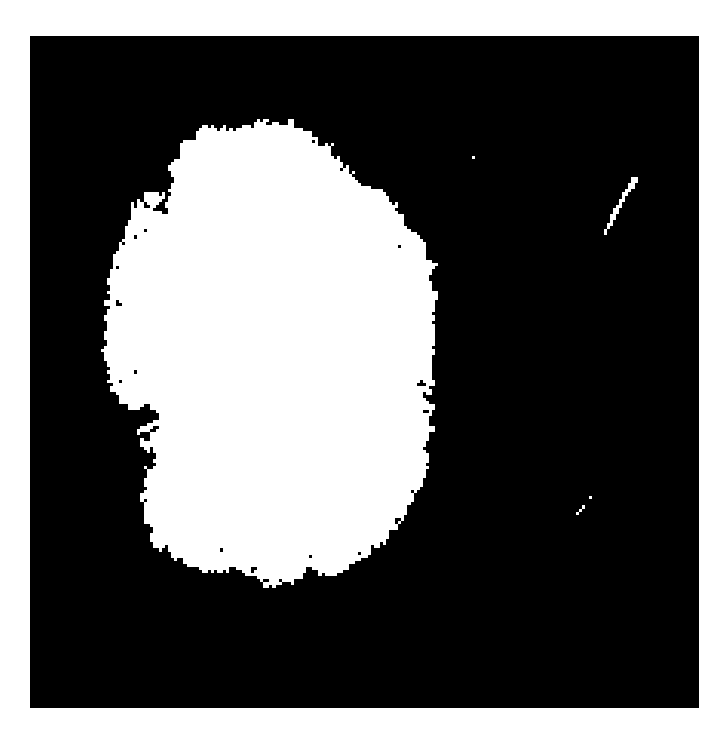

#### <span id="page-6-1"></span>[Fig. 5.](#page-6-2) Melanoma segmentado en color blanco. **Fuente:** Autores.

<span id="page-6-3"></span>Cuando se habla de detección de cáncer, en este caso, cáncer de piel (melanoma), uno de los pasos más importantes es detectar el lunar de la imagen sobre el fondo, o sea, sobre la piel sana. Y para eso se tiene que segmentar el lunar y dejar el fondo aparte. Esto se hace haciendo el uso de etiquetas, nombrando a cada conjunto de pixeles agrupados cada figura en amarillo son etiquetas que luego usando unas funciones de *OpenCV* se puede calcular cual es la que tiene el mayor número de pixeles y eliminar el resto. El resultado de este método ayuda a tener una imagen con menos objetos que analizar, como se muestra en la [Fig. 6](#page-7-0), se puede ver como quedaría la máscara al solo dejar la imagen que se quiere analizar (melanoma) y el resto de los píxeles que se han eliminado.

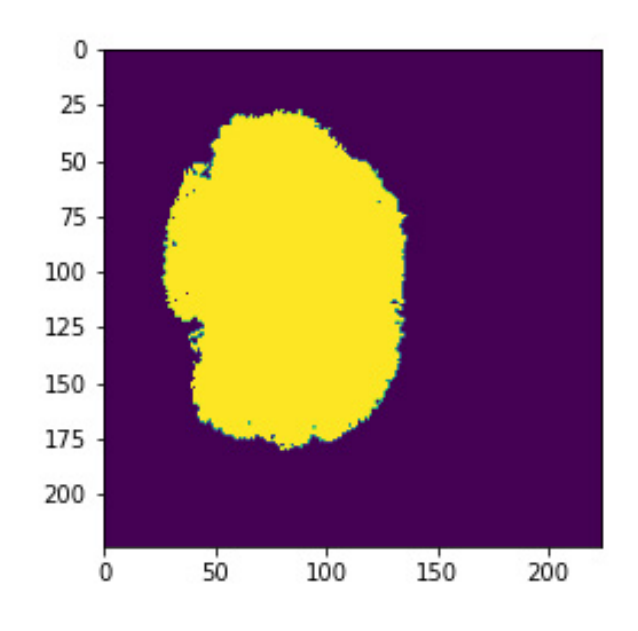

[Fig. 6.](#page-6-3) Melanoma con etiquetas de mayores pixeles sin el resto. **Fuente:** Autores.

Se puede mejorar la máscara rellenando todos los huecos que estén en la imagen para así enfocarla en todo el contorno. Para esto se utiliza la librería *ndimage* que permite rellenar estos vacíos de pixeles y genera una imagen con más forma y posibilidad de analizar, como se observa en la [Fig. 7](#page-7-1).

<span id="page-7-2"></span><span id="page-7-0"></span>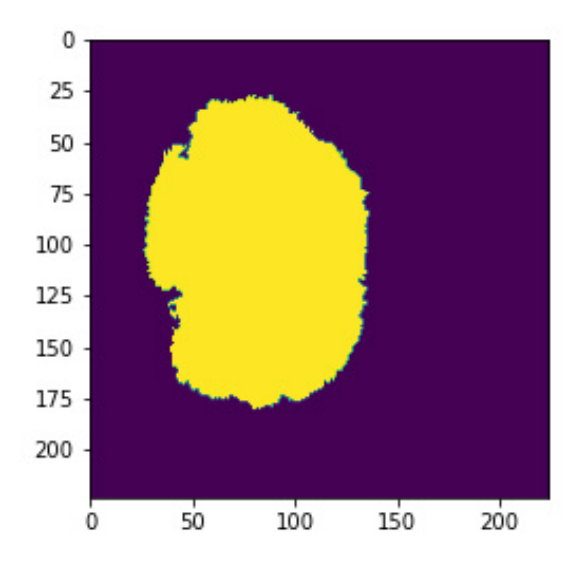

<span id="page-7-1"></span>[Fig. 7.](#page-7-2) Melanoma relleno de pixeles. **Fuente:** Autores.

<span id="page-7-4"></span>El siguiente paso es generar una imagen convexa. Hacer mediciones en nuestra imagen, es muy importante puesto que nos da información del objeto, y a partir de estas características podemos realizar predicciones con varios métodos de Inteligencia Artificial. Una de esas mediciones es el *ConvexHull* que básicamente lo que hace es encontrar el polígono convexo más pequeño que encierra el objeto y el *ConvexImage* que rellena el polígono convexo para tener una imagen convexa, como se muestra en la [Fig. 8](#page-7-3).

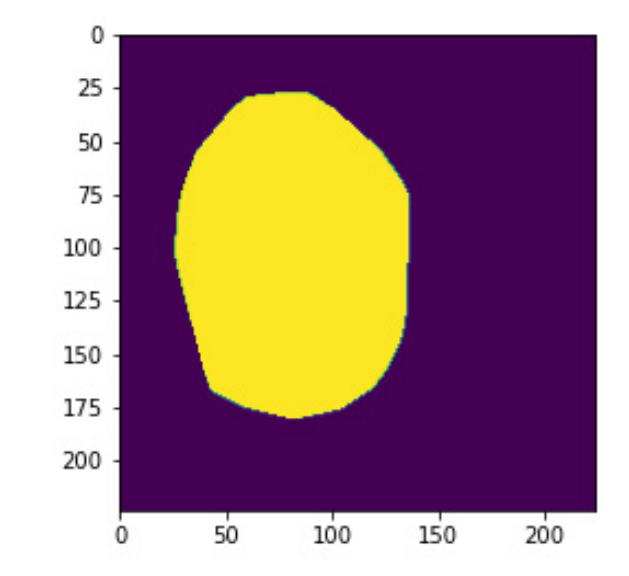

<span id="page-7-3"></span>[Fig. 8.](#page-7-4) Imagen convexa de melanoma. **Fuente:** Autores.

## C. *Creación del modelo basado en redes neuronales*

<span id="page-8-1"></span>Una neurona artificial es básicamente un sistema de características que arroja una salida con un problema binario 0 y 1 ([Fig. 9](#page-8-0)). A partir de unos pesos, que son unas constantes que se multiplican por cada característica las cuales son W0, W1, W2 hasta Wb se intenta obtener una salida en la clasificación.

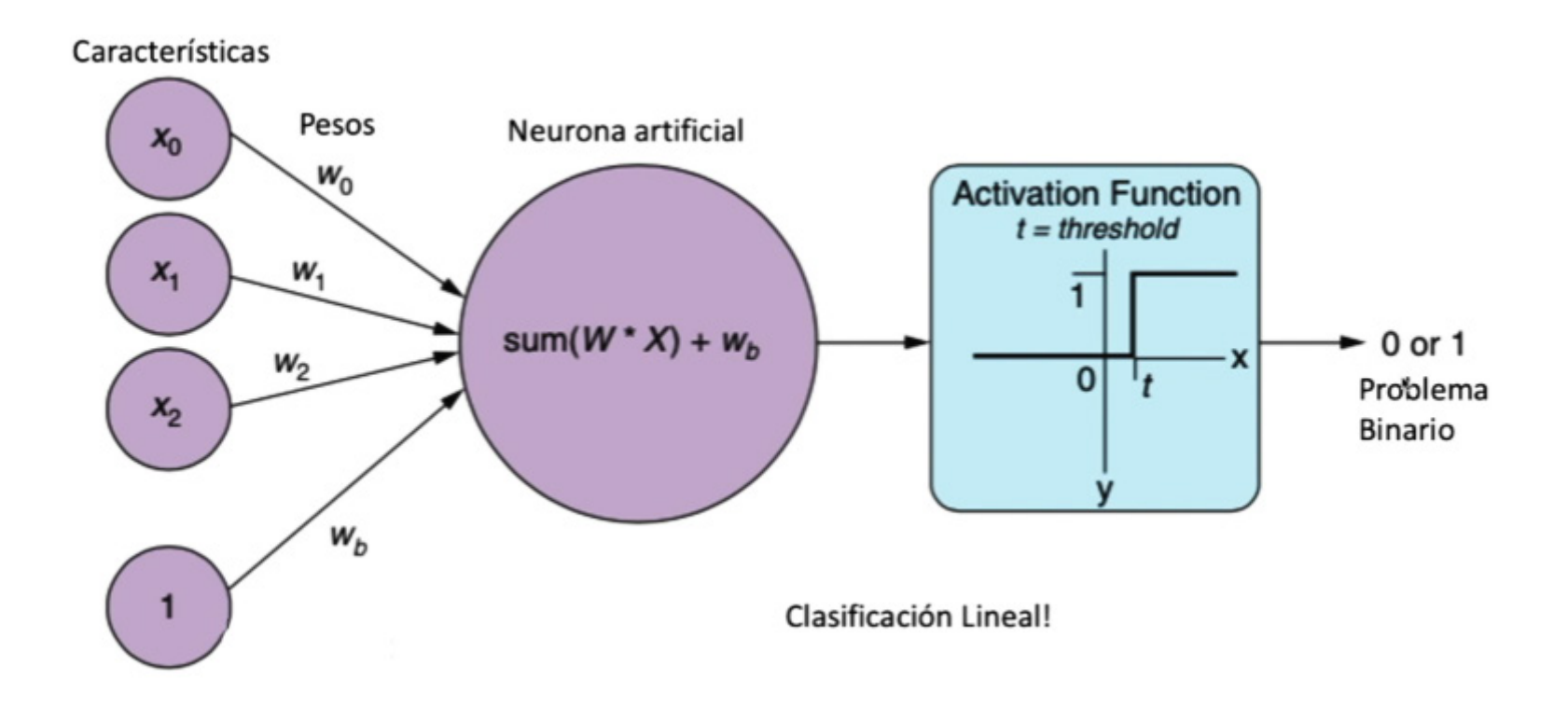

<span id="page-8-0"></span>[Fig. 9.](#page-8-1) Funcionamiento de una neurona artificial. **Fuente:** [\[13\]](#page-20-17).

<span id="page-8-3"></span>Sabiendo que una convolución es una operación entre imágenes, en la [Fig. 10](#page-8-2) se representa este proceso. Se comienza con la imagen de entrada y luego se pasa por un *kernel* y se hace la convolución entre la imagen y el *kernel* dando de resultado una nueva imagen, esta misma se pasa por la función RELU que quita los números negativos y deja los positivos más adelante se hace el *Max Pooling* que su función es sacar los valores mayores y agruparlos, finalmente se hace el *Flattening* que vuelve la matriz en vector de una sola dimensión para sacar las características de la imagen.

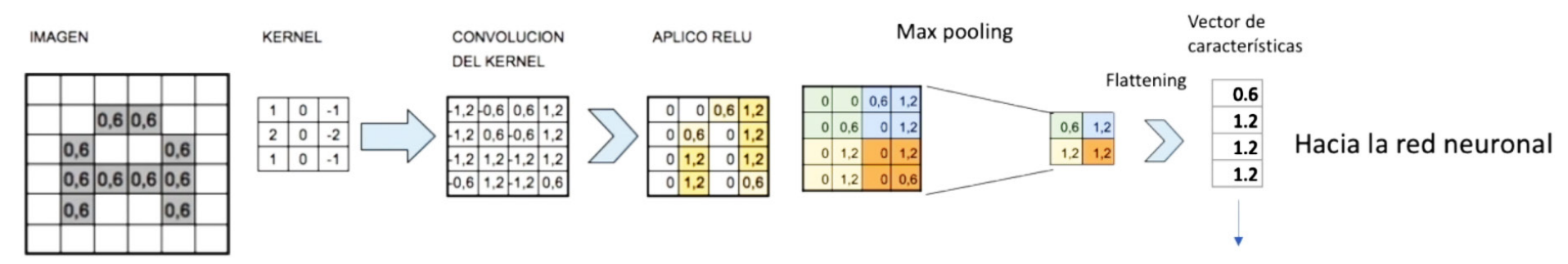

<span id="page-8-2"></span>Información de forma, Color, textura...

#### [Fig. 10.](#page-8-3) Proceso del funcionamiento de una red neuronal convolucional. **Fuente:** [\[16\]](#page-20-20).

Los datos de entrenamiento se seleccionan de forma aleatoria y se pasan por el método de caracterización para que tenga mejores resultados, se recorren cada una de las imágenes y se guardan en matrices que el algoritmo recorre para su entrenamiento. Una vez entrenado el modelo se pasa a un texto o validación con datos de prueba recorriendo cada una de las imágenes guardando los resultados en matrices, se valida si es 0 será benigno y si es 1 será maligno.

## 1) *Tamaño del batch*

Pasar todo el conjunto de datos a la red neuronal puede ser muy costoso computacionalmente y muy lento, por lo tanto, lo que se hace es dividirlo en lotes (*batchs*) o conjuntos de datos. El tamaño del lote o *batch* size es el número total de datos de entrenamiento que contiene cada *batch*, hay tres opciones:

- Modo *batch*: donde el tamaño del *batch* es igual al conjunto de datos total, por lo que los valores de iteración y época son equivalentes.
- Modo de mini *batchs*: donde el tamaño del *batch* es mayor que uno, pero menor que el tamaño total del conjunto de datos.
- Modo estocástico: donde el tamaño del *batch* es igual a uno, por lo tanto, los parámetros del gradiente y pesos de la red neuronal se actualizarán después de cada muestra.

Por lo tanto, el modo empleado en los experimentos será el de mini *batchs*.

## 2) *Iteración y época*

Una iteración es una sola actualización de los pesos de un modelo durante el entrenamiento. Consiste en el cómputo de los gradientes de los parámetros con respecto a la pérdida en un solo lote (*batch*) de datos. Para el entrenamiento de datos con una red neuronal lo más normal es que no sea suficiente con pasar a través de todos los datos una sola vez. Una época (*epoch*) es el recorrido de entrenamiento completo por todo el conjunto de datos a través de la red neuronal, realizando una pasada hacia delante y una pasada hacia atrás para actualizar los pesos, por todos los ejemplos de entrenamiento. Por lo tanto, siendo N el número total de ejemplos, las iteraciones necesarias para completar una época resultan N/(tamaño *batch*).

## 3) *Tasa de aprendizaje*

La tasa de aprendizaje o *learning rate* es un hiperparámetro que controla cuánto estamos ajustando los pesos de la red con respecto al gradiente de pérdida. Cuanto menor sea el valor, más lento viaja a lo largo de la pendiente descendente, lo cual sería una forma de asegurarse de no perder ningún mínimo local, pero podría llevarnos mucho tiempo hasta que llegara a converger, o quedarse estancado y no llegar nunca. Por otro lado, un valor muy grande de *learning rate* podría tener oscilaciones tan grandes que nunca llegue a alcanzar el punto óptimo o incluso divergir.

## 4) *Función de pérdida*

Una función de pérdida, o *Loss function*, es una función que evalúa la desviación entre las predicciones realizadas por la red neuronal y los valores reales de las observaciones realizadas durante el aprendizaje. Cuanto menor es el resultado de esta función, más eficiente es la red neuronal.

## <span id="page-9-1"></span>IV. RESULTADOS

<span id="page-9-0"></span>Primero se desarrolla la extracción de características basada en la regla del ABCD del Melanoma; regla que describe las características básicas de una lesión cutánea de tipo melanoma. Dado que un melanoma tiende a ser *asimétrico* en su forma, ya que su crecimiento es de manera desbordada en sus extremos lo que también provoca que sus *bordes* sean irregulares lo que evita que la lesión tome la figura de un círculo correcto, sino que por sus irregularidades en los bordes la forma se aleja de un círculo lo que es una advertencia para identificar que una lesión tiende a ser maligna y por último también está el *color*, que es una característica importante en las lesiones malignas, ya que un melanoma se caracteriza por tener una variación de colores en su área, es decir su color no es uniforme. Utilizando las imágenes dermatoscópicas de melanomas que ofrece ISIC [\[22](#page-21-3)], la cual es una organización que mantiene la colección de imágenes dermatoscópicas más grandes, para aplicar sobre estas los métodos y técnicas de visión artificial que se implementaron al sistema desarrollado. A partir del dataset seleccionado se toman las imágenes tratadas y se desarrollaron los métodos para el sistema que manipula las imágenes el cual fue desarrollado con el lenguaje de programación Python en conjunto con la librería Opencv que ofrece los algoritmos y técnicas de visión artificial para el tratamiento de imágenes digitales. Las imágenes mostradas en la [Fig. 11](#page-10-0) son algunas de las lesiones que hacen parte de la colección escogida para el desarrollo:

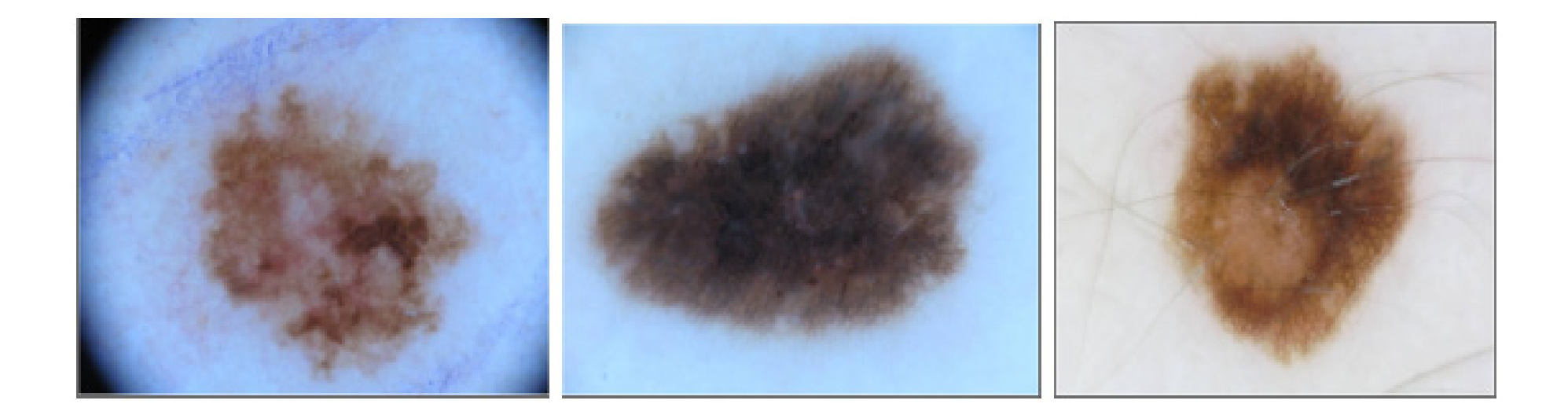

#### <span id="page-10-0"></span>[Fig. 11.](#page-9-0) Lesiones obtenidas de ISIC. **Fuente:** [\[22\]](#page-21-3).

<span id="page-10-2"></span>La etapa de procesamiento de imágenes inicio con el paso de la lesión de color como originalmente se encuentran a escalas de grises para un mejor tratamiento de estas imágenes, como se muestra en la [Fig. 12](#page-10-1):

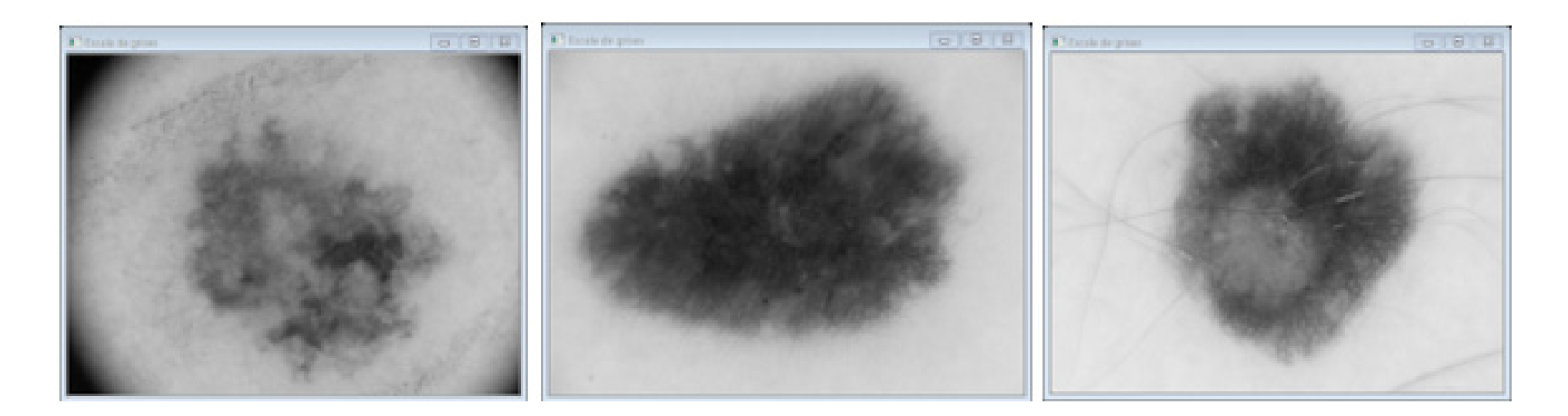

#### <span id="page-10-1"></span>[Fig. 12.](#page-10-2) Lesiones a escala de grises. **Fuente:** Autores.

La conversión de espacio de color RGB (que en Opencv está invertido en BGR) de las imágenes a tratar a su espacio de escala de grises fue necesario para poder dar lugar al proceso de *Segmentación* y *Umbralizacion* de la imagen para obtener la Región de Interés (ROI) que para nuestro caso de estudio es la lesión cutánea. Por lo cual el objetivo fue convertir la imagen que estaba a escala de grises a una imagen binaria que solo nos mostrara la región de interés representada por el color máximo (que es el blanco) dado por el nivel de intensidad 255 y el fondo por el color negro constituido por pixeles con niveles de intensidad 0.

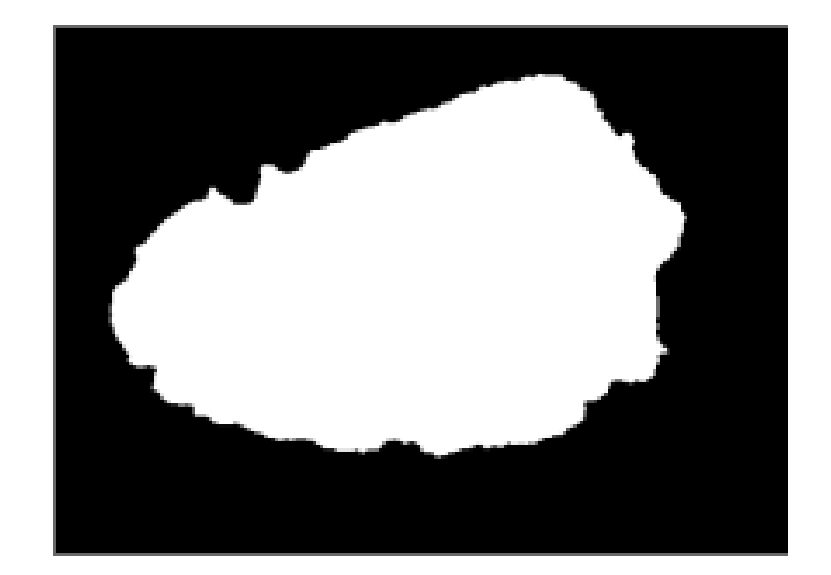

<span id="page-10-3"></span>[Fig. 13.](#page-11-0) Imagen segmentada (binario). **Fuente:** Autores.

<span id="page-11-0"></span>Para lograr la segmentación que se muestra en la [Fig. 13](#page-10-3) se optó por implementar un método de Umbralización basado en la binarización del algoritmo OTSU que ofrece la librería Opencv que consiste en obtener un umbral global óptimo a partir del histograma de la imagen. y en base a ese umbral los píxeles son distribuidos bajo la lógica de THRESH\_BINARY\_INV que hace referencia a cuáles píxeles serán tomados como blanco (255) y cuáles serán negro (0). Estableciendo que los píxeles que estén por encima del umbral tomaran el valor de 0 (negro) y de lo contrario serán 255 (blanco) lo que nos permitirá que nuestra región de interés sea la de color blanco (píxeles que tienen un valor de intensidad menor o igual al umbral calculado por el método OTSU).

<span id="page-11-2"></span>Posterior a la obtención de la imagen binaria se extrae el rectángulo que encierra la lesión o región de interés (BOX\_ROI) para tener mayor precisión al momento de trabajar con la lesión y trabajar con una región más pequeña como se aprecia en la [Fig. 14](#page-11-1).

<span id="page-11-1"></span>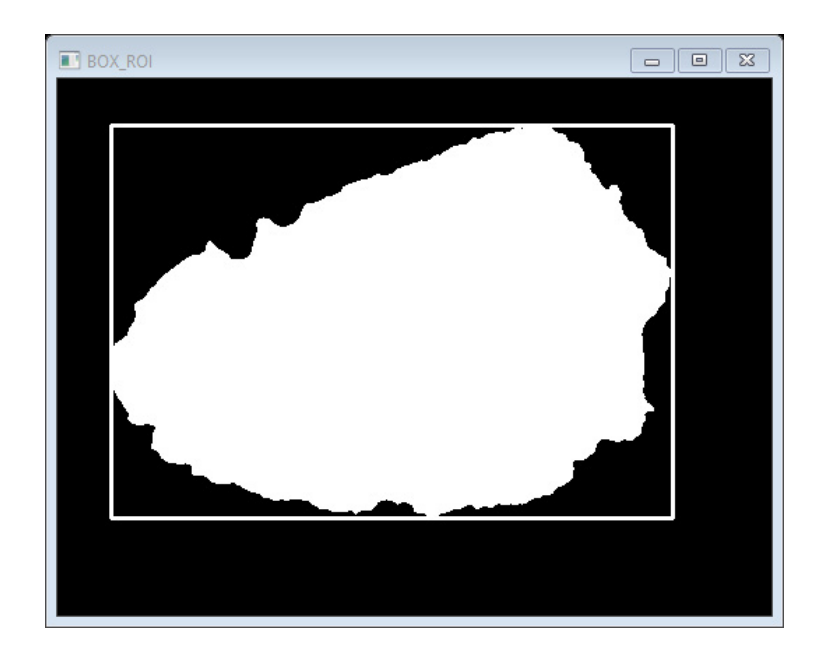

[Fig. 14.](#page-11-2) Rectángulo de la región. **Fuente:** Autores.

Con ayuda de la imagen anterior se realiza la extracción completa de la lesión a color comparando el rectángulo que encierra la lesión (binario) con su rectángulo equivalente en la imagen a color (bajo sus mismas dimensiones en la posición que se encuentra) por medio del operador lógico AND entre las dos imágenes tomando la imagen binaria con su rectángulo como una máscara de referencia del objeto que se debe mostrar como resultado en la imagen a color. Los resultados se muestran en la [Fig. 15](#page-11-3).

<span id="page-11-4"></span>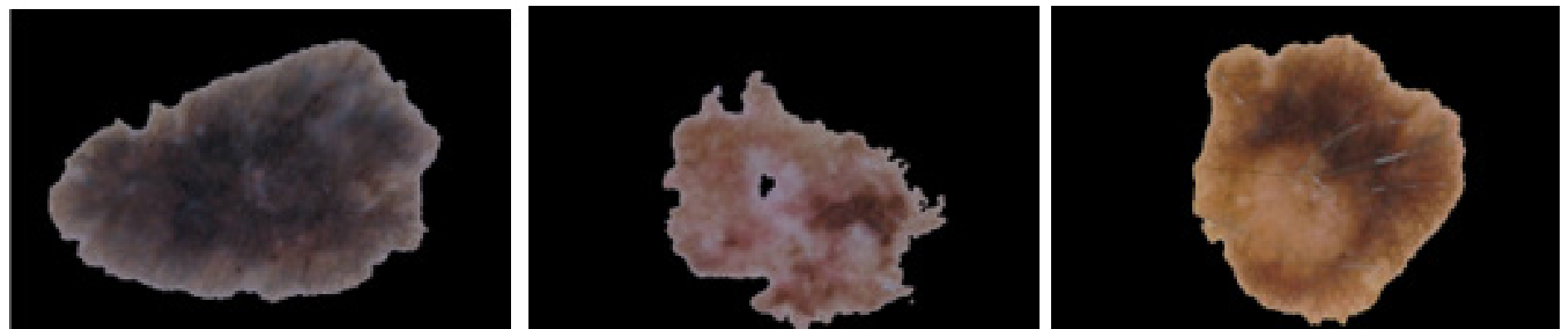

#### <span id="page-11-3"></span>[Fig. 15.](#page-11-4) Lesiones segmentadas. **Fuente:** Autores.

<span id="page-11-5"></span>Por último, para la etapa del procesamiento de imágenes dermatoscópicas se obtiene el borde de la lesión por medio de la función de Opencv Canny que implementa el algoritmo Canny para la detección de los bordes de una región, esta propiedad de la imagen ofrece datos muy importantes que serán utiles para la extracción de las características de la lesión, debido a que el borde brinda información sobre la forma, la longitud, y también el centro de la lesión; datos que serán muy importantes en las siguientes etapas. Los resultados se muestran en la [Fig. 16](#page-12-0).

<span id="page-12-4"></span><span id="page-12-0"></span>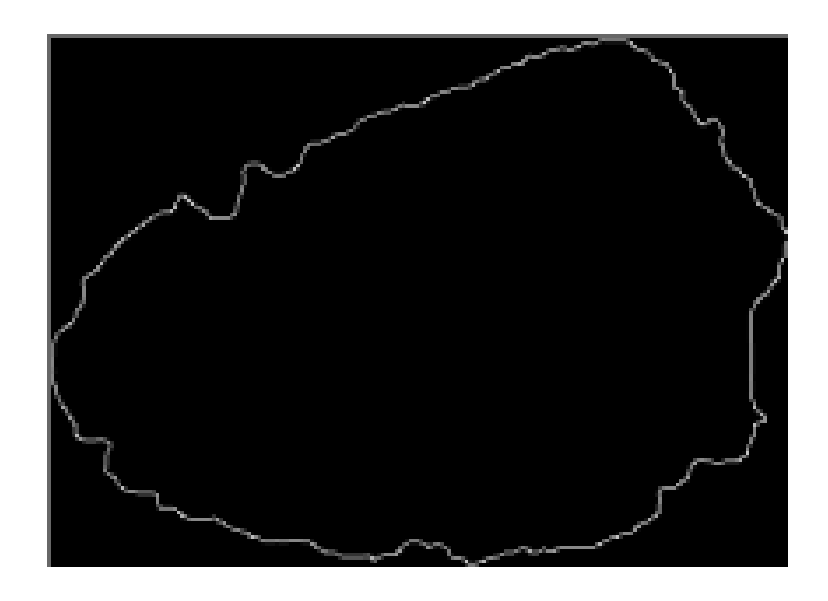

[Fig. 16.](#page-11-5) Borde de la lesión. **Fuente:** Autores.

<span id="page-12-3"></span>Un punto importante en el procesamiento de las imágenes es la restauración de estas. Este proceso consiste en que, dada una imagen, que se encuentre deteriorada, con manchas u otras interferencias que impidan que la escena de la imagen se pueda apreciar en su totalidad, es necesario aplicar un proceso de remoción de estos elementos que dañan la imagen [\[23\]](#page-21-4). El método para la remoción de cabello en la lesión se emplea de forma manual; donde el usuario indica las zonas que desea suprimir de la imagen. La [Fig. 17](#page-12-1) y [Fig. 18](#page-12-2) ilustran una prueba realizada sobre una imagen que tiene mucho cabello sobre la zona de la lesión cutánea, como se muestra en la [Fig. 17](#page-12-1).

<span id="page-12-5"></span>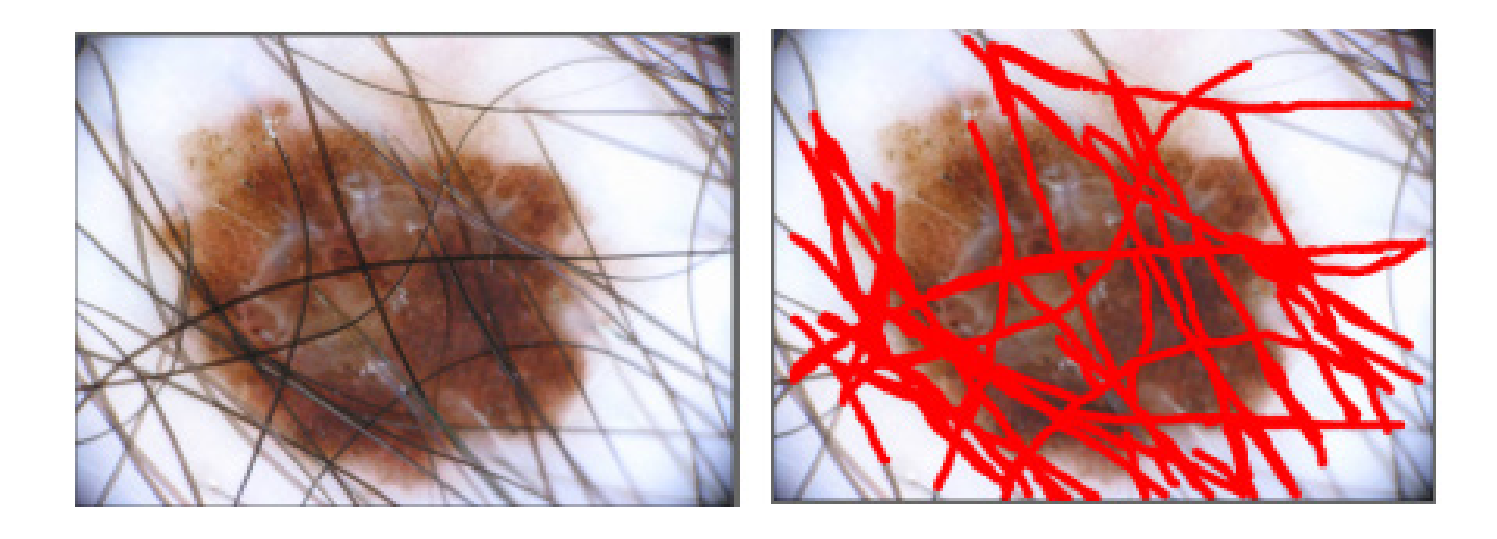

[Fig. 17.](#page-12-3) Lesión cubierta de cabello y marcas a remover. **Fuente:** Autores.

Al aplicar el proceso de limpieza y remoción en la imagen se obtiene el resultado siguiente ([Fig. 18](#page-12-2)):

<span id="page-12-1"></span>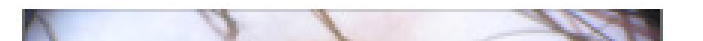

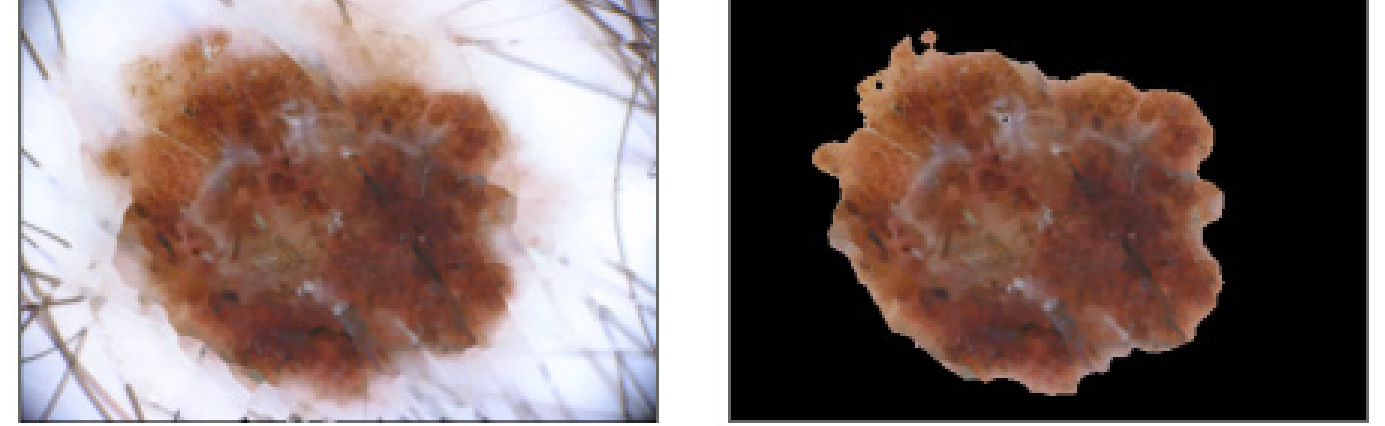

<span id="page-12-2"></span>[Fig. 18.](#page-12-4) Cabellos removidos y lesión segmentada. **Fuente:** Autores.

En esta imagen se puede apreciar que los cabellos que cubrían la lesión fueron suprimidos de manera correcta lo que permite que se pueda llevar a cabo la segmentación de la región de interés.

Para la etapa de extracción de las características del ROI (Área de interés) segmentada; que en este caso es la lesión cutánea, se obtienen dos características importantes de la lesión, relacionadas con la asimetría y la irregularidad de los bordes de la lesión.

En la característica asimétrica de la lesión se divide la lesión en sus dos ejes principales, vertical y horizontal, los cuales fueron superpuestos cada uno con su opuesto realizando una operación XOR entre las regiones superpuestas donde el resultado reflejaba las zonas que no coincidieron o no se pudieron superponer y se toman como áreas asimétricas con respecto al eje comparado y su índice de asimetría es la razón entre el área asimétrica que no se superpusieron y toda el área de la lesión.

<span id="page-13-3"></span>Donde la [Fig. 20a](#page-13-2) es el eje izquierdo invertido y la [Fig. 20b](#page-13-2) las zonas no superpuestas (no simétricas) que resultaron de combinar las [Fig. 19b](#page-13-0) y [Fig. 20a](#page-13-2).

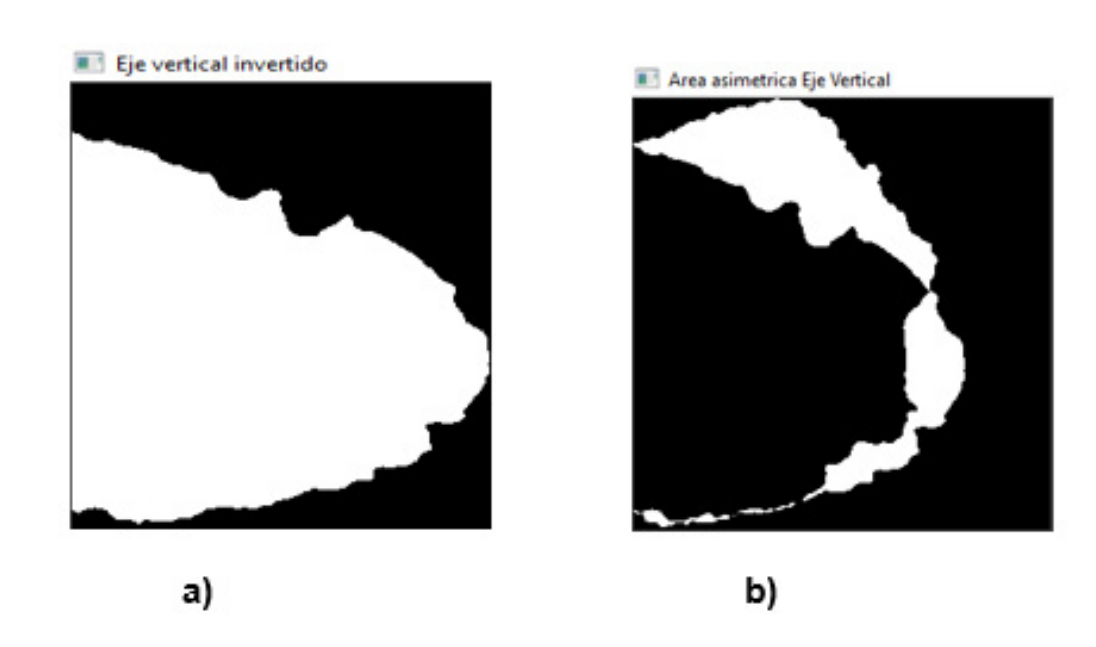

Posterior a la obtención de los índices de asimetría de ambos ejes se calcula la media de ambas asimetrías obteniendo el índice de asimetría de la lesión [\[24](#page-21-5)].

<span id="page-13-1"></span>Donde la [Fig. 19a](#page-13-0) muestra el eje vertical izquierdo de la lesión y la [Fig. 19b](#page-13-0) el eje vertical derecho. Para realizar la superposición de los ejes y determinar sus zonas no simétricas se extraen los dos semifiguras a partir del eje vertical a comparar. Realizando luego la comparación con el método XOR entre ellas, una en posición normal y la otra mitad invertida (efecto espejo) para comparar como contra su contraparte si es simétrica y así comparar la imagen invertida con la semifigura vertical derecha.

<span id="page-13-4"></span>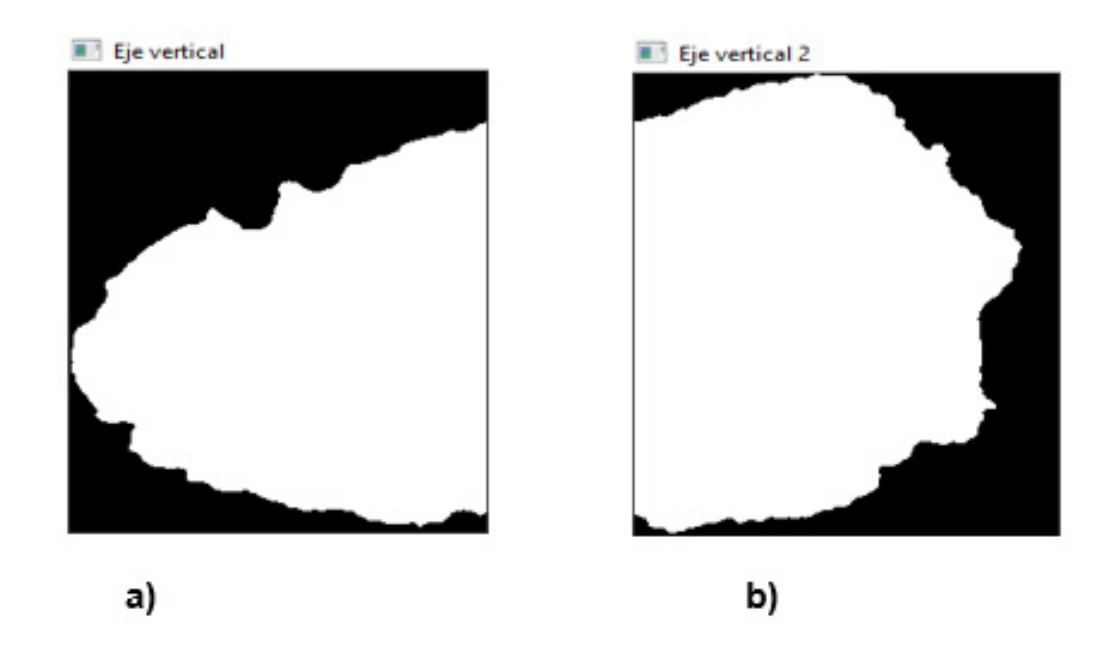

<span id="page-13-0"></span>[Fig. 19.](#page-13-1) Ejes verticales de la lesión. **Fuente:** Autores.

<span id="page-13-2"></span>[Fig. 20.](#page-13-3) Superposición de los ejes verticales. **Fuente:** Autores.

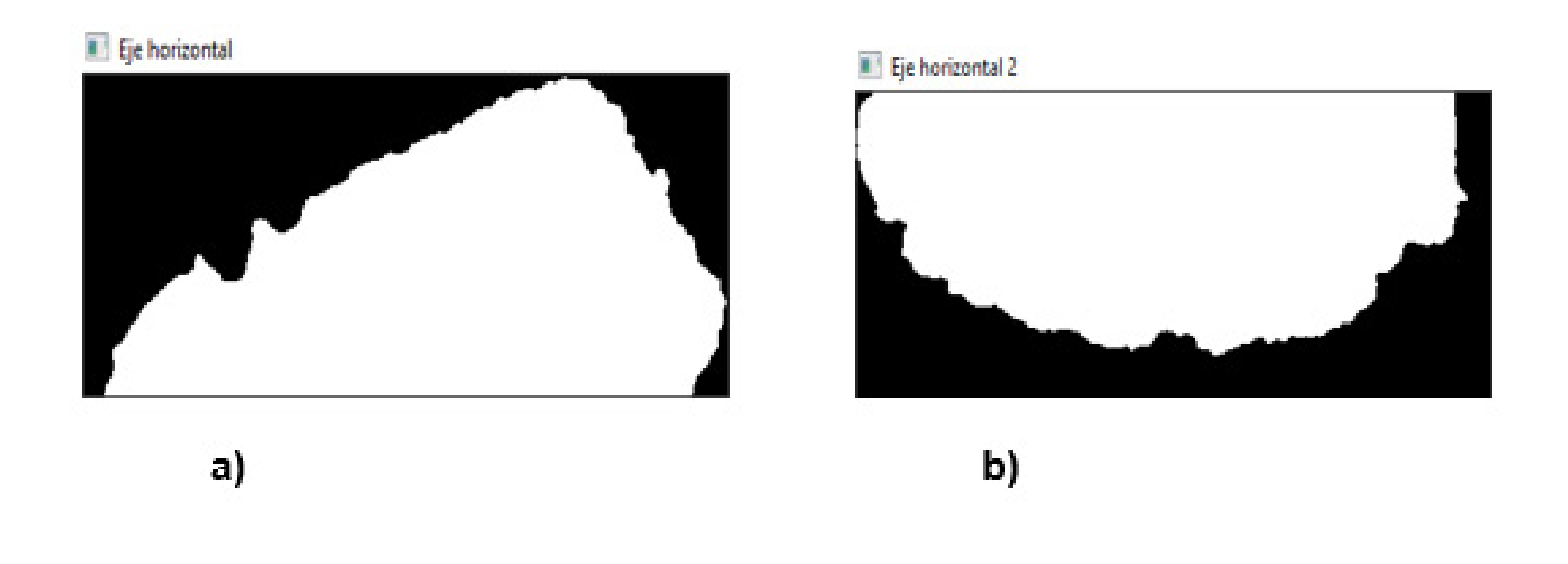

Para el eje horizontal se aplicaron los mismos pasos anteriores ([Fig. 21](#page-14-0)):

<span id="page-14-0"></span>[Fig. 21.](#page-14-1) Ejes horizontales de la lesión. **Fuente:** Autores.

<span id="page-14-1"></span>Donde la [Fig. 21a](#page-14-0) ilustra la semifigura horizontal superior y la [Fig. 21b](#page-14-0) la semifigura horizontal inferior.

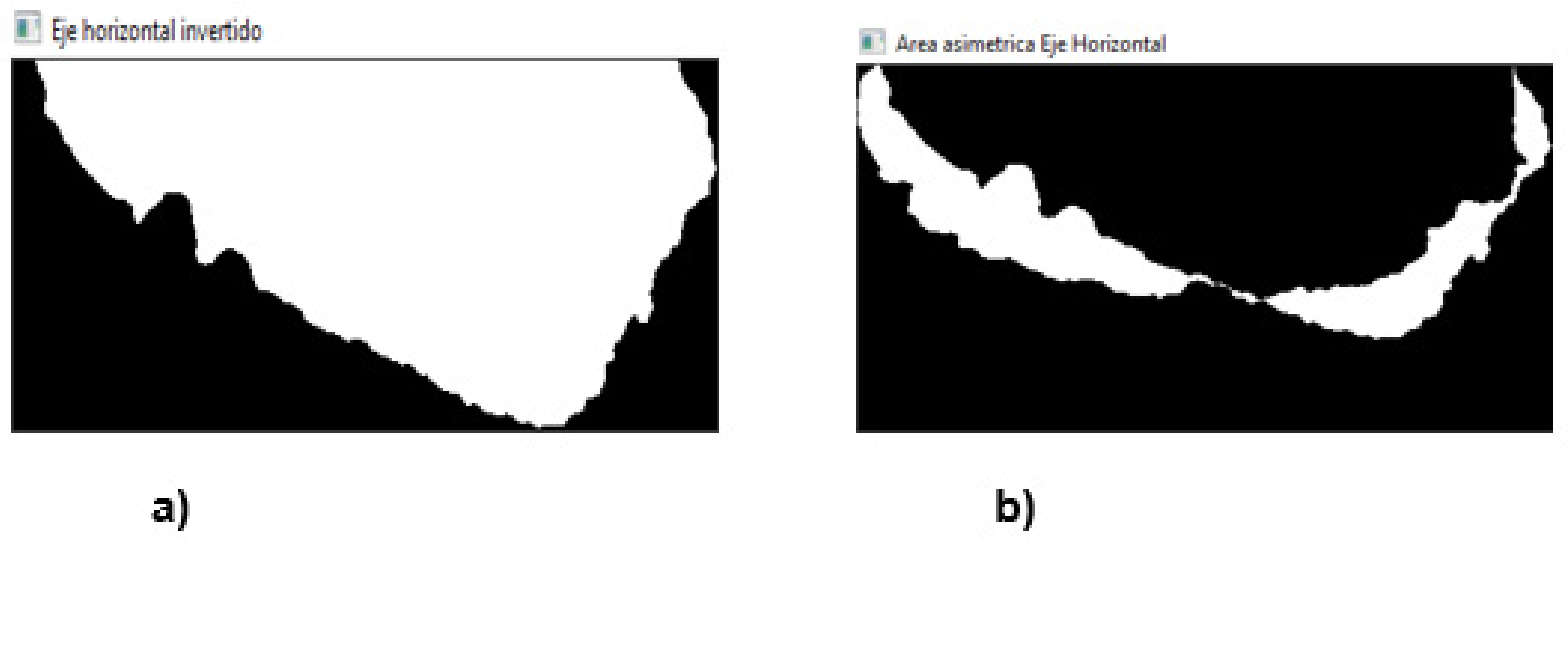

[Fig. 22.](#page-14-2) Superposición de los ejes horizontales. **Fuente:** Autores.

## <span id="page-14-3"></span>TABLA 2. Resultado de índice de asimetría.

<span id="page-14-2"></span>Donde la [Fig. 22a](#page-14-3) es la semifigura horizontal superior invertida y la [Fig. 22b](#page-14-3) las zonas no superpuestas (no simétricas) que resultaron de combinar las [Fig. 21b](#page-14-0) y [Fig. 22a](#page-14-3).

Los resultados obtenidos al aplicar el cálculo de simetría sobre las zonas no superpuestas (asimétricas) en cada eje en relación con el área total de la lesión se muestran en la Tabla 2.

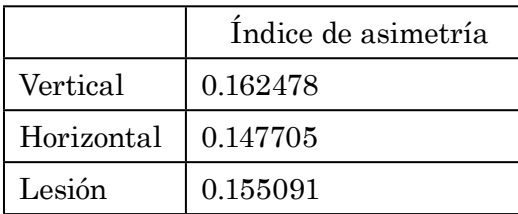

**Fuente:** Autores.

El resultado de las zonas que no coincidieron (no superpuestas) están asociadas a la siguiente Tabla 3 de verdad la cual cumple la operación lógica XOR:

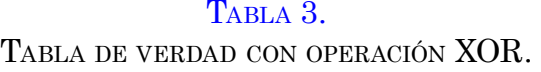

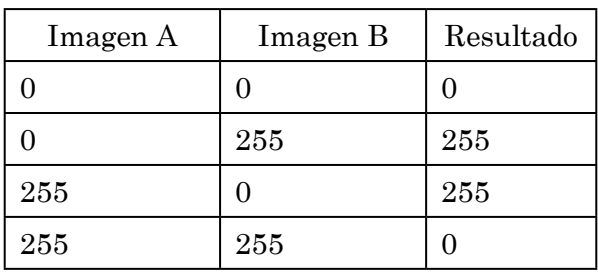

<span id="page-15-3"></span><span id="page-15-2"></span>**Fuente:** Autores.

La Tabla 3 muestra la comparación de dos imágenes binarias en que sus píxeles solo tienen dos valores 0 y 255; estas imágenes al ser comparadas bajo la tabla 1 determinan que la imagen resultante solamente tendrá píxeles blancos (255) en aquellas posiciones en las que los píxeles de las imágenes A y B en dichas posiciones son diferentes y de lo contrario serán negros (0). De esta manera solamente se presentan las zonas que no coincidieron, en este caso, las áreas asimétricas.

El índice de circularidad es una medida que expresa matemáticamente cuan circular es la forma de una región delimitada por sus bordes; es decir, que nos indica que tan compacta esta la región en sus bordes, dando como resultado un índice que nos muestra que tan cerca o tan lejos está una lesión de tomar la forma de un círculo, ya que la característica de irregularidad en los bordes muestra que tan desviada está la lesión a tomar una forma circular.

Y este índice es calculado como cuatro veces el área de la lesión multiplicado por PI, y dividido entre el perímetro de la lesión al cuadrado [\[25](#page-21-6)]. El área de la lesión se calcula a partir del número de píxeles en la región del melanoma y el perímetro de la lesión del melanoma se calcula a partir del número de píxeles que se encuentran en el borde de la región.

Una forma más visual de ver que tan irregular son los bordes, es a partir del casco convexo que rodea la lesión; debido a que el casco convexo de una región es el polígono más pequeño que encierra un área por medio de sus vértices y una lesión benigna se encuentra más compacta a su casco convexo por lo cual indica que sus límites en los bordes no son tan prominentes y por consiguientes tienden a ser más regulares [[26\]](#page-21-7). Un ejemplo se muestra en la [Fig. 23](#page-15-0).

<span id="page-15-1"></span>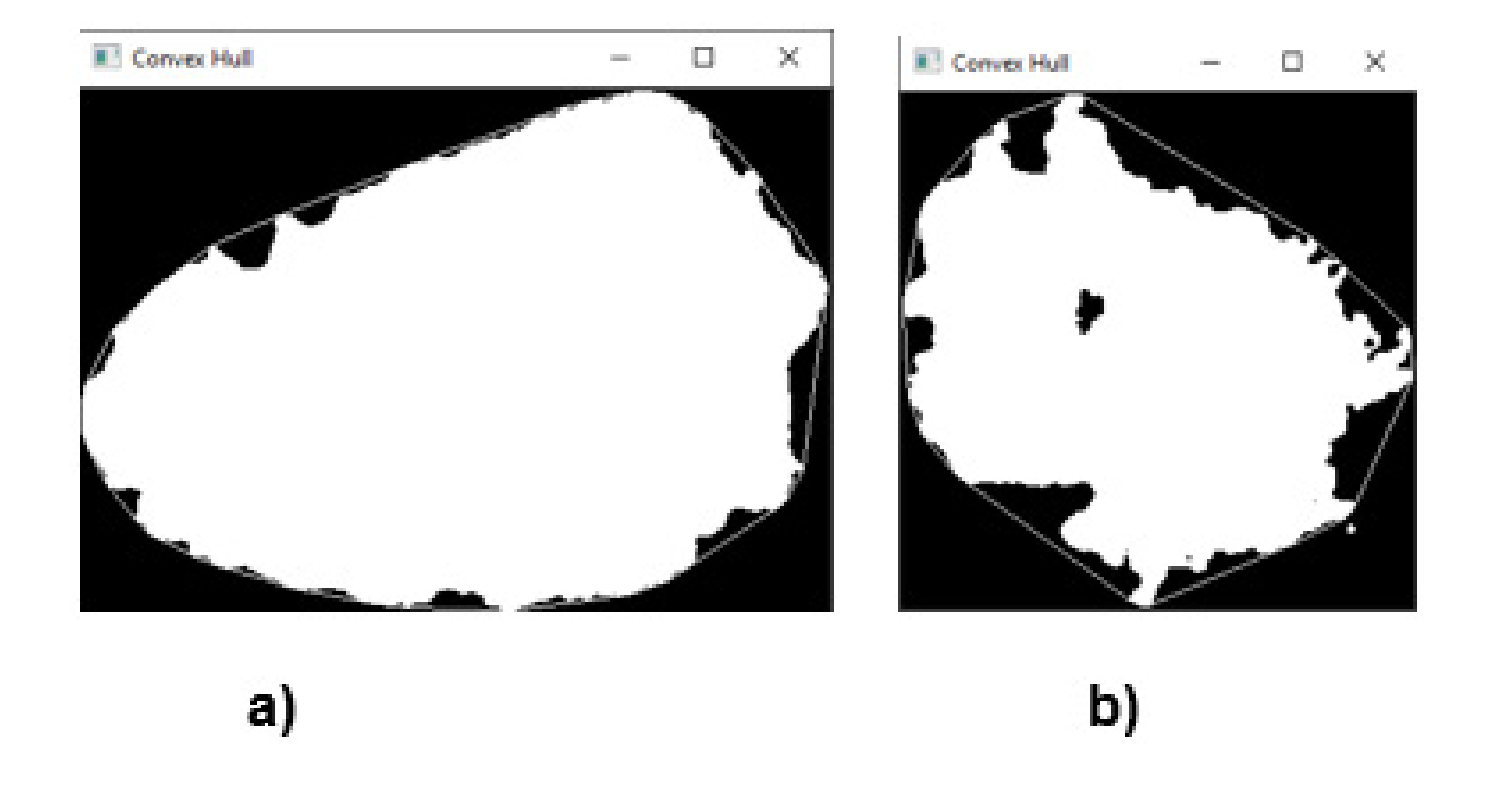

<span id="page-15-0"></span>[Fig. 23.](#page-15-1) Irregularidad de la lesión con el casco convexo. **Fuente:** Autores.

El índice de circularidad asociada a la irregularidad de los bordes de la lesión ubicada en la [Fig. 23b](#page-15-0) es de 0.2983, esta lesión tiene un borde muy irregular con mucha prominencia en sus picos haciendo que existan muchos espacios entre el casco convexo y la lesión. Por tanto, su índice es muy bajo, ya que el índice de circularidad tiene un rango entre 0 y 1.

Altuve, Colón, De la Rosa, Murillo, Blanquicett, Arrieta & Núñez / J. Comput. Electron. Sci.: Theory Appl., vol. 4 no. 1, pp. 41-62. January - June, 2023

Y por el contrario, en la [Fig. 23a](#page-15-0) se puede ver que su casco convexo claramente no es compacto en su totalidad a la lesión, pero si se puede apreciar que su nivel de irregularidad es menor que la lesión de la [Fig. 23b](#page-15-0), lo cual permite que tenga un índice más alto con valor de 0.6479.

<span id="page-16-1"></span>En la [Fig. 24](#page-16-0) se presenta el software final que realiza todo el proceso de extracción de las características de la imagen.

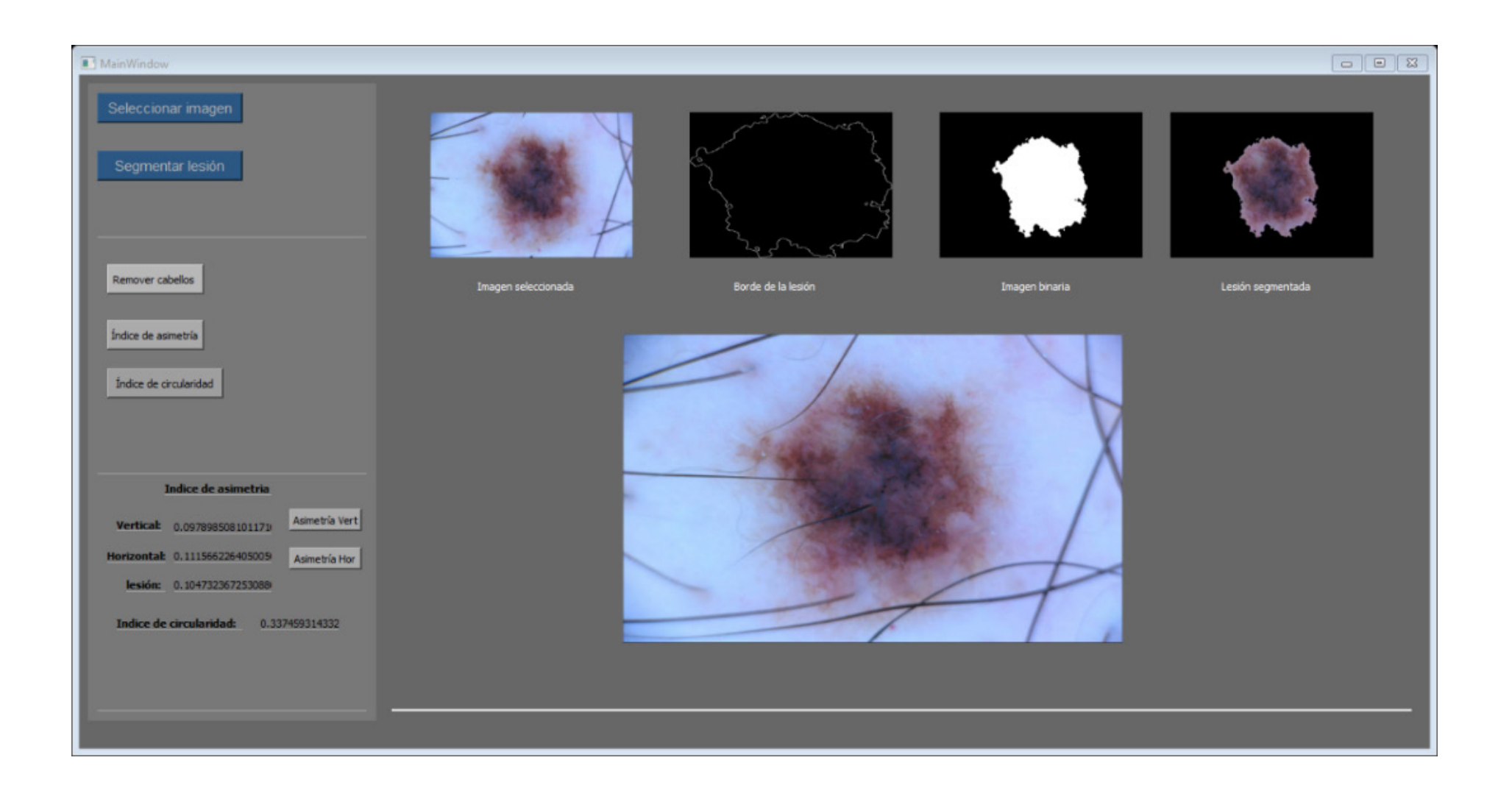

<span id="page-16-0"></span>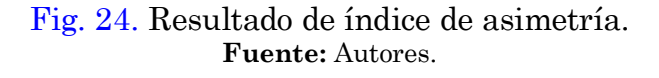

Los métodos desarrollados para la extracción de las características cutáneas bajo la regla del ABC del melanoma fueron aplicados a imágenes dermatoscópicas tomadas del repositorio que dispone ISIC; extrayendo solo dos propiedades de esta regla: la asimetría y la irregularidad de los bordes.

<span id="page-16-2"></span>Los principales resultados están ilustrados en la [Fig. 25](#page-17-0) que se presenta a continuación. Donde se muestra cada etapa de proceso sobre la imagen tratada, cada imagen está presentada en su estado original en conjunto con su identificador provisto por ISIC y cada columna representa su etapa de proceso; las dos últimas dejan ver los índices de asimetría y de irregularidad en los bordes calculados para cada imagen dermatoscópica.

El proceso de pruebas y resultados de estos métodos se llevó a cabo por grupos, partiendo inicialmente con las imágenes que poseían una escena limpia que no involucran tanta complejidad que obstaculizaran la segmentación de la lesión y la extracción de sus características. Con el fin de comprobar el funcionamiento de los métodos e ir avanzando de forma evolutiva en su desempeño. Lo que permitió obtener buenos resultados en los procesos de filtrado, segmentación, detección de borde y extracción de las características de estas primeras imágenes.

Para realizar las pruebas se ha implementado la técnica de *Deep Learning* mencionada anteriormente. En cuanto a las capas entrenadas, se tuvieron varios entrenamientos con diferentes capas de neuronas, números de épocas y *batch* para llegar a la que sea más eficiente a la hora de dar el diagnóstico de si el cáncer de melanoma es benigno o maligno. Se procedió a hacer un estudio y evaluación de las épocas, el tamaño del *mini-batch* y el *learning rate*. Pruebas experimentales cambiando el número de épocas con el mismo *batch* y misma cantidad de neuronas (128, 50, 1) y una capa de convolución, pero con épocas que iban ascendiendo de 2 en 2 para ver su evolución. Los valores de las pruebas se presentan en la Tabla 4.

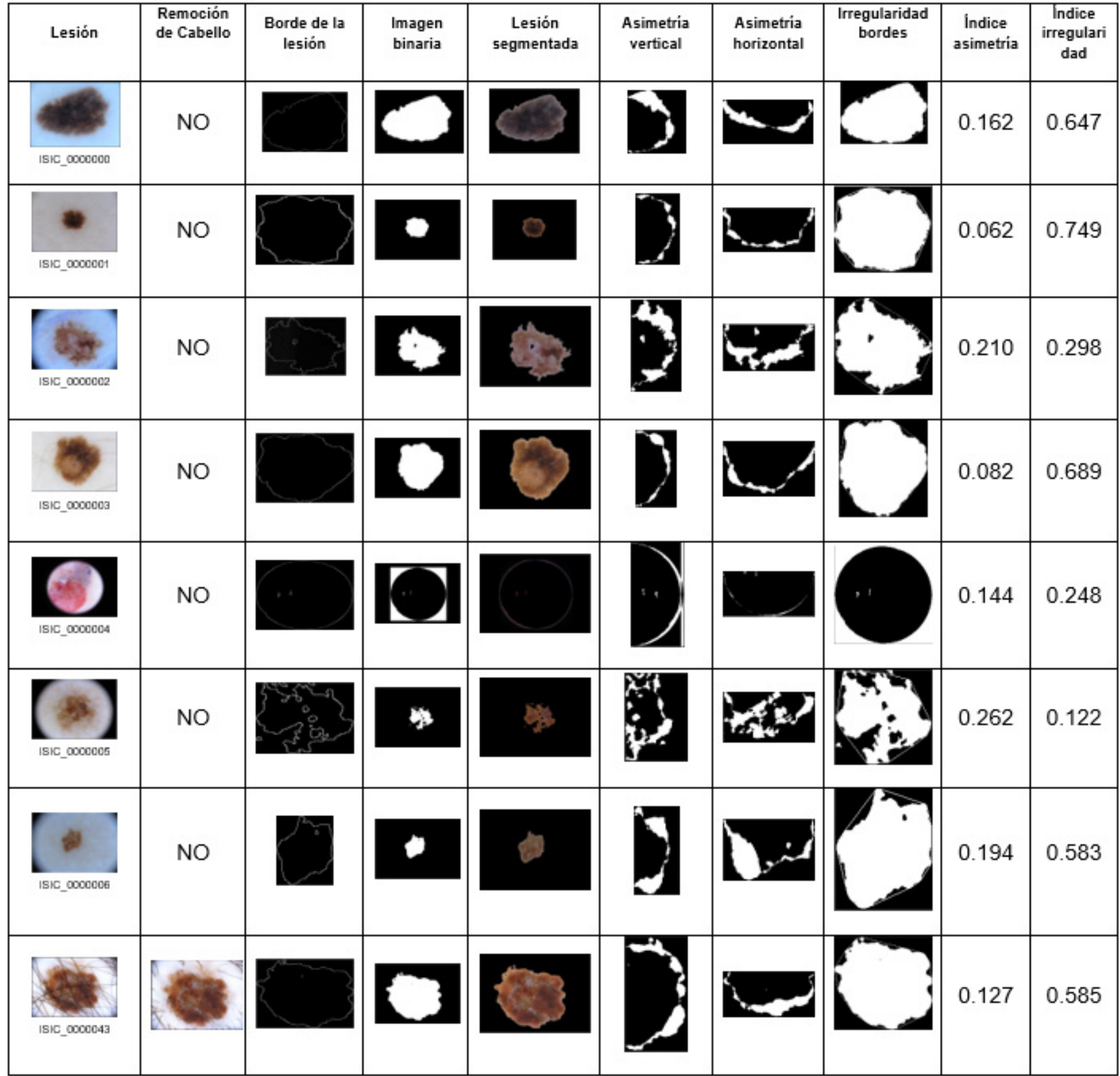

[Fig. 25.](#page-16-2) Resultados de índice de asimetría para varias imágenes dermatoscopicas.

#### <span id="page-17-0"></span>**Fuente:** Autores.

## TABLA 4.

#### Valores escogidos para realizar las pruebas con el fin de ajustar los hiperparámetros.

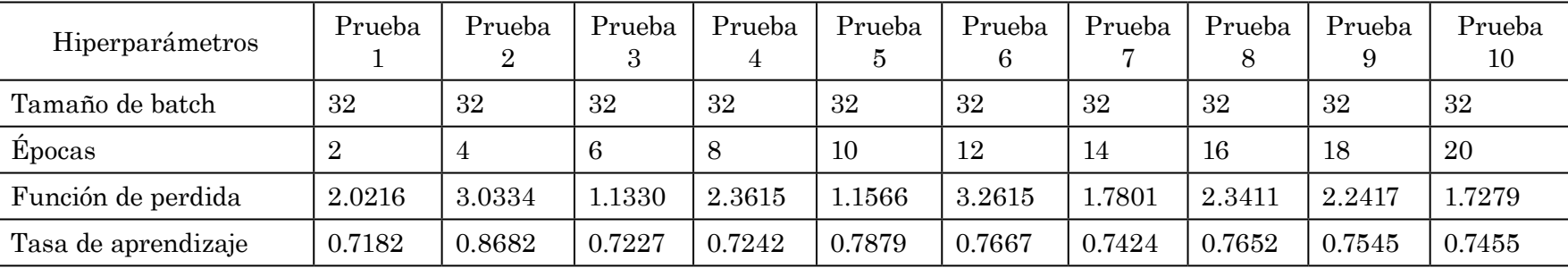

**Fuente:** [[5](#page-20-4)].

<span id="page-18-3"></span>Altuve, Colón, De la Rosa, Murillo, Blanquicett, Arrieta & Núñez / J. Comput. Electron. Sci.: Theory Appl., vol. 4 no. 1, pp. 41-62. January - June, 2023

<span id="page-18-2"></span>De acuerdo con la información presentada en la [Fig. 26](#page-18-0) y [Fig. 27](#page-18-1), se observa una gran variación en cuanto al aprendizaje del modelo, sin embargo, se mantiene en un promedio de 75% al variar en intervalos de 2 épocas, es un porcentaje considerable puesto que partiendo de ese se puede mejorar mucho más, el dataset de prueba utilizado no contaba con suficientes imágenes para el desarrollo de un algoritmo de *Deep Learning*. También se presentaron complicaciones en cuanto al equipo donde se procesaron los datos puesto que para analizar grandes cantidades de imágenes de necesita un muy buen sistema de cómputo que nos pueda dar mejores pruebas para así tener mejores resultados ([Fig. 27](#page-18-1)).

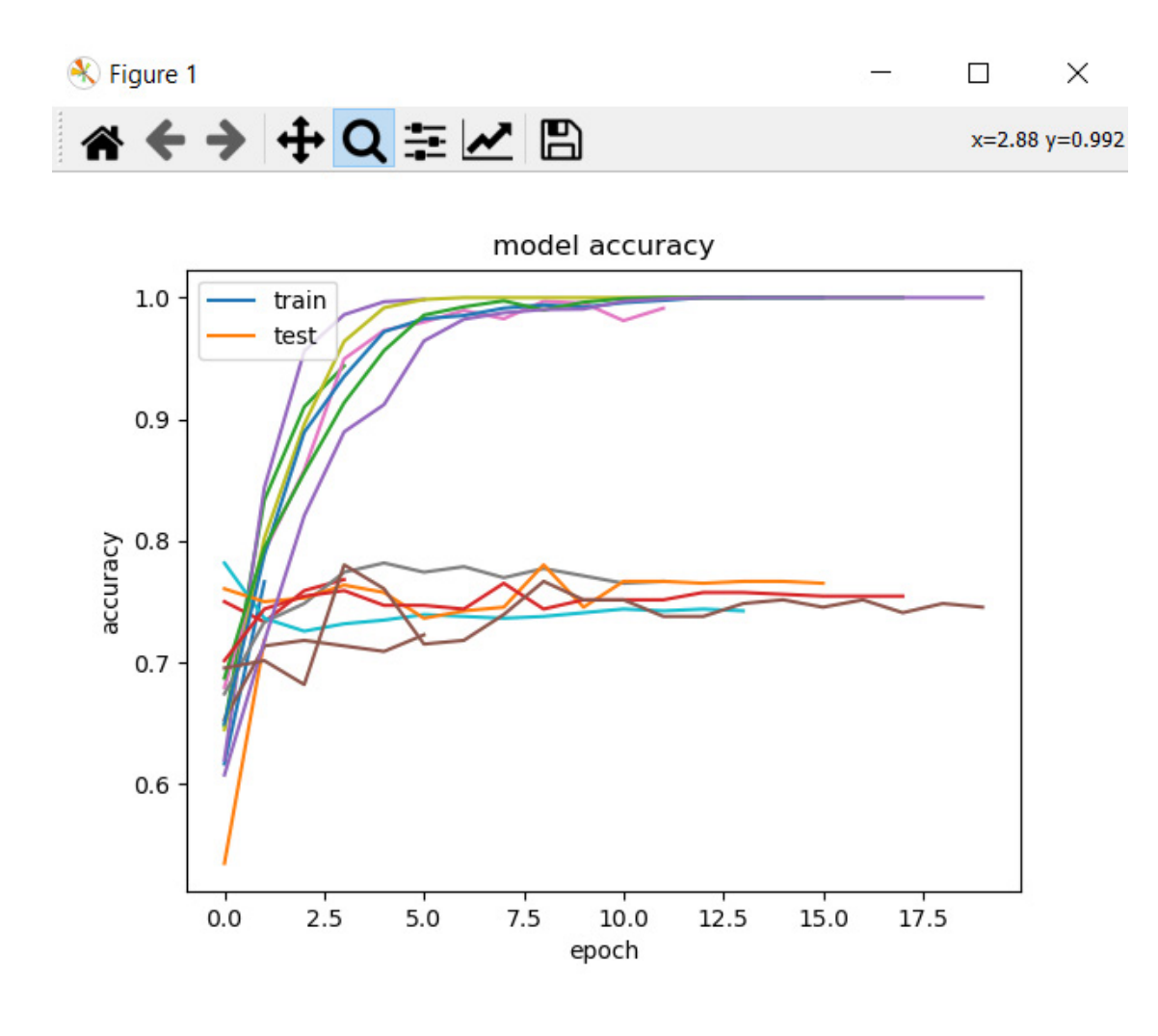

<span id="page-18-0"></span>[Fig. 26. G](#page-18-2)ráfica de aprendizaje con 20 épocas. **Fuente:** Autores.

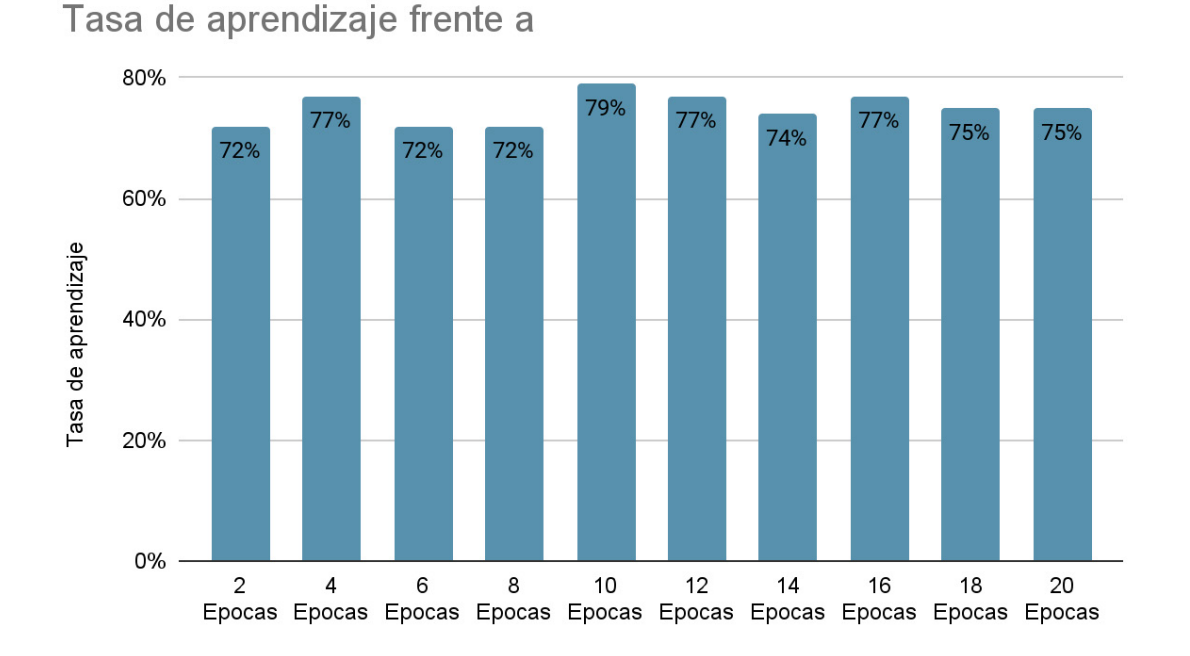

<span id="page-18-1"></span>[Fig. 27.](#page-18-3) Gráfica de tasa de aprendizaje del modelo. **Fuente:** Autores.

Teniendo en cuenta lo anterior para nuestro proyecto usamos un *batch* de 32 con 4 épocas, con validación de aprendizaje accuracy y la función de pérdida binarycrossentropy. Cabe resaltar que estos datos son experimentales, en los cuales nos dio un resultado de forma gráfica. En cuanto a nuestra tasa de pérdida podemos ver como disminuye por cada época teniendo una mayor efectividad.

## IV. CONCLUSIONES

En el trabajo desarrollado se logra determinar las características de las lesiones cutáneas serian tomadas como punto de partida para desarrollar los métodos de extracción de estas. Para lo cual se escogió como más relevante la regla del ABCD del melanoma debido a que esta regla ampliamente utilizada por los médicos especialistas ofrece unas propiedades claras y factibles que pueden ser analizadas y extraídas en una imagen con las técnicas de visión artificial.

Las características escogidas fueron: la asimetría de la lesión, la irregularidad de los bordes de la lesión, la variación de colores en ella y la longitud de diámetro que está limitada a 6 mm. Otro punto importante es que esta regla ha sido una estrategia establecida por los profesionales de esta área para apoyar al paciente a la detección temprana de un cáncer de piel de tipo melanoma indicando las señales más comunes que posee este tipo de cáncer.

En el trabajo desarrollado se implementó un modelo basado en redes neuronales convolucionales para la identificación de los melanomas dentro de un conjunto de imágenes, permitiendo mejorar la exactitud del diagnóstico de esta lesión. El estudio del estado del arte ha sido un punto clave, ya que un estudio sobre redes convolucionales y los hiperparámetros a entrenar han resultado muy útiles para la comprensión del trabajo.

En este trabajo se logró el desarrollo de un modelo que permita la detección de melanomas a partir de imágenes de lesiones cutáneas mediante el uso de *Deep Learning*. Para llegar a este resultado se realizó la búsqueda de datasets que cumplieran con los requisitos, de los cuales se realizó una división con el fin de generar 3 dataset, contando con un primero para el entrenamiento del modelo, un segundo para la validación del modelo y, por último, uno para realizar pruebas y así determinar si el resultado obtenido del modelo es satisfactorio con lo que se busca en este proyecto.

Dentro de las tecnologías de *Deep Learning* se encuentra el uso de la librería OpenCV la cual está especializada en el tratamiento de imágenes, por medio del uso de distintas herramientas que esta posee se realizó correctamente el procesamiento de las imágenes de los datasets mencionados anteriormente. Además, se implementó la arquitectura VGG16 debido a que esta permite el uso de las redes neuronales convolucionales, la cual es una parte fundamental dentro de la construcción del modelo de predicción.

Una vez terminado el modelo, se procedió a realizar pruebas con el dataset proporcionado el cual se dividió de forma que se formaran dos conjuntos, uno de entrenamiento y otro de prueba, por lo que el conjunto de entrenamiento ha quedado todavía más reducido.

Los porcentajes obtenidos de las pruebas pueden parecer insuficientes tratándose de un problema tan delicado como es la determinación de un tipo de cáncer en concreto, en el cual sería conveniente tener la máxima precisión posible para poder determinar una cura específica. Sin embargo, gracias a las técnicas de *Deep Learning* con esta clase de herramientas se está ofreciendo un sistema muy poderoso y útil a la hora de determinar el diagnóstico de este tipo de enfermedades, lo cual servirá de gran ayuda a los médicos especialistas a la hora de tomar decisiones finales, proporcionándoles más precisión y rapidez en los diagnósticos.

## V. Trabajos Futuros

Teniendo en cuenta los resultados presentados en este trabajo se propone mejorar el modelo para tener una mayor confianza en este, con un dataset mucho más robusto el cual ayude a que el entrenamiento sea óptimo puesto que para este tipo de redes convolucionales entre más datos más preciso y confiable. Otra posible mejora sería probar más capas al final, antes de la clasificación, de forma que vayan reduciendo el número de neuronas en cada capa de forma gradual en lugar de pasar por ejemplo de 80000 a 7. Otro posible trabajo futuro de cara a ver cómo se están comportando los datos, podría ser calcular por separado para cada una de las capas, de forma que se pueda estudiar cuál falla y cuál funciona correctamente, y finalmente usar el dataset con mayor cantidad de imágenes a procesar para así tener mejores resultados.

## Financiamiento

Esta investigación ha sido desarrollada con recursos propios, como trabajo de grado presentado en la Universidad del Sinú (Colombia).

Altuve, Colón, De la Rosa, Murillo, Blanquicett, Arrieta & Núñez / J. Comput. Electron. Sci.: Theory Appl., vol. 4 no. 1, pp. 41-62. January - June, 2023

#### CONTRIBUCIÓN DE LOS AUTORES

Los autores confirman su contribución al artículo de la siguiente forma:

Abraham Altuve: Software, tratamiento de datos y redacción del borrador original.

Elías Colón: Software, validación y redacción del borrador original.

Asael de la Rosa: Validación.

Luis Murillo: Conceptualización, validación y análisis formal.

Luis Blanquicett: Conceptualización, investigación, revisión y edición.

Eugenia Arrieta: Metodología, investigación y supervisión.

Edward Núñez: Supervisión.

Todos los autores revisaron los resultados y aprobaron la versión final del manuscrito.

#### Conflicto de intereses

Los autores declaran que no tienen conflicto de intereses para reportar respecto al presente estudio.

#### **REFERENCIAS**

- <span id="page-20-0"></span>[\[1](#page-1-0)] M. Tapia, *Comprender el cáncer: Conoce qué es el cáncer, por qué se produce y hasta qué punto se puede prevenir y curar*. CHI, IL, USA: IPG, 2019.
- <span id="page-20-1"></span>[[2](#page-1-1)] Equipo de redactores y equipo de editores médicos de la ACS, "El diagnóstico temprano del cáncer salva vidas y reduce los costos de tratamiento", *ACS*, noviembre 20, 2020. Disponible en [https://www3.paho.org/hq/index.php?option=com\\_content&v](https://www3.paho.org/hq/index.php?option=com_content&view=article&id=12946:early-cancer-diagnosis-saves-lives-cuts-treatment-costs&Itemid=0&lang=es#gsc.tab=0) [iew=article&id=12946:early-cancer-diagnosis-saves-lives-cuts-treatment-costs&Itemid=0&lang=es#gsc.tab=0](https://www3.paho.org/hq/index.php?option=com_content&view=article&id=12946:early-cancer-diagnosis-saves-lives-cuts-treatment-costs&Itemid=0&lang=es#gsc.tab=0)
- <span id="page-20-2"></span>[[3](#page-1-2)] Y. Ranchod & S. Frothingham, "The 13 Most Common Cancers with Statistics," *Healthline*, March 7, 2019. Available: [https://](https://www.healthline.com/health/most-common-cancers) [www.healthline.com/health/most-common-cancers](https://www.healthline.com/health/most-common-cancers)
- <span id="page-20-3"></span>[\[4\]](#page-1-3) A. Adegun & S. Viriri, "Deep Learning techniques for skin lesion analysis and melanoma cancer detection: a survey of stateof-the-art," *Art Intell Rev*, vol. 54, no. 2, pp. 811–841, Jun. 2020. https://doi.org/[10.1007/S10462-020-09865-y](https://doi.org/10.1007/S10462-020-09865-y)
- <span id="page-20-4"></span>[[5](#page-1-4)] Z. Hu, J. Tang, Z. Wang, K. Zhang, L. Zhang & Q. Sun, "Deep Learning for image-based cancer detection and diagnosis − A survey," *Pattern Recognit*, vol. 83, pp. 134–149, Nov. 2018. https://doi.org[/10.1016/J.PATCOG.2018.05.014](https://doi.org/10.1016/J.PATCOG.2018.05.014)
- <span id="page-20-5"></span>[[6](#page-1-5)] K. Munir, H. Elahi, A. Ayub, F. Frezza & A. Rizzi, "Cancer Diagnosis Using Deep Learning: A Bibliographic Review," *Cancers*, vol. 11, no. 9, pp. 1–36, Aug. 2019. https://doi.org[/10.3390/CANCERS11091235](https://doi.org/10.3390/CANCERS11091235)
- <span id="page-20-6"></span>[[7\]](#page-1-6) H. Agudelo & M. Sarria, "Detección de cáncer de seno usando imágenes de histopatología y modelos de aprendizaje profundo pre-entrenados", *CESTA*, vol. 2, no. 2, pp. 27–36, Dec. 2021. https://doi.org[/10.17981/CESTA.02.02.2021.04](https://doi.org/10.17981/CESTA.02.02.2021.04)
- <span id="page-20-7"></span>[[8](#page-1-7)] S. U. Khan, N. Islam, Z. Jan, I. Ud Din & J. J. P. C. Rodrigues, "A novel Deep Learning based framework for the detection and classification of breast cancer using transfer learning," *Pattern Recognit Lett*, vol. 125, pp. 1–6, Jul. 2019. https://doi. org/[10.1016/J.PATREC.2019.03.022](https://doi.org/10.1016/J.PATREC.2019.03.022)
- <span id="page-20-8"></span>[[9](#page-1-8)] D. Ardila, A. P. Kiraly, S. Bharadwaj, B. Choi, J. J. Reicher, L. Peng, D. Tse, M. Etemadi, W. Ye, G. Corrado, D. P. Naidich & S. Shetty, "End-to-end lung cancer screening with three-dimensional Deep Learning on low-dose chest computed tomography," *Nat Med*, vol. 25, no. 6, pp. 954–961, May. 2019. https://doi.org/[10.1038/s41591-019-0447-x](https://doi.org/10.1038/s41591-019-0447-x)
- <span id="page-20-11"></span>[\[10\]](#page-2-0) F. Hernández-Pimentel, "A propósito del cáncer", *Rev Costarric Salud Pública*, vol. 19, no. 2, pp. 67–69, Nov. 2010. Disponible en<http://hdl.handle.net/20.500.11764/1255>
- <span id="page-20-12"></span>[\[11](#page-2-1)] INC Colombia, "Melanoma," *gov.co*, 2018. Disponible en [https://www.cancer.gov.co/conozca-sobre-cancer-1/informacion-sobre](https://www.cancer.gov.co/conozca-sobre-cancer-1/informacion-sobre-cancer-para-pacientes/tipos-cancer/melanoma)[cancer-para-pacientes/tipos-cancer/melanoma](https://www.cancer.gov.co/conozca-sobre-cancer-1/informacion-sobre-cancer-para-pacientes/tipos-cancer/melanoma)
- <span id="page-20-16"></span>[\[12](#page-2-2)] OMS, "Cáncer/ Prevención," *WHO*, 12 jul. 2019. Disponible en <https://www.who.int/cancer/prevention/es/>
- <span id="page-20-17"></span>[\[13\]](#page-2-3) G. L. Wells, "Generalidades sobre el cáncer de piel", *MSD*, Sept. 6, 2022. Disponible en [https://www.msdmanuals.com/es/pro](https://www.msdmanuals.com/es/professional/trastornos-dermatológicos/cánceres-cutáneos/generalidades-sobre-el-cáncer-de-piel)[fessional/trastornos-dermatológicos/cánceres-cutáneos/generalidades-sobre-el-cáncer-de-piel](https://www.msdmanuals.com/es/professional/trastornos-dermatológicos/cánceres-cutáneos/generalidades-sobre-el-cáncer-de-piel)
- <span id="page-20-18"></span>[\[14](#page-3-0)] Á. E. Acosta, E. Fierro, V. E. Velásquez & X. Rueda, "Melanoma: patogénesis, clínica e histopatología", *Rev Asoc Colomb de Dermatol*, vol. 17, no. 2, pp. 87–108, Jun. 2009. Disponible en [https://revista.asocolderma.org.co/index.php/asocolderma/arti](https://revista.asocolderma.org.co/index.php/asocolderma/article/view/156)
	- [cle/view/156](https://revista.asocolderma.org.co/index.php/asocolderma/article/view/156)
- <span id="page-20-19"></span>[\[15](#page-4-4)] I. Goodfellow, Y. Bengio, A. Courville & J. Heaton, "Ian Goodfellow, Yoshua Bengio, and Aaron Courville: Deep Learning," *Genet Program Evolvable Mach*, vol. 19, no. 1, pp. 305–307, Oct. 2017. https://doi.org[/10.1007/S10710-017-9314-Z](https://doi.org/10.1007/S10710-017-9314-Z)
- <span id="page-20-20"></span>[\[16\]](#page-4-5) michaelbeale-IL, "Bringing Parallelism to the Web with River Trail," *GitHub*, Nov 7, 2022. Available: [http://intellabs.github.](http://intellabs.github.io/RiverTrail/tutorial/) [io/RiverTrail/tutorial/](http://intellabs.github.io/RiverTrail/tutorial/)
- <span id="page-20-9"></span>[\[17\]](#page-1-9) MAYOCLINIC, "Cáncer de piel," *Fundación Mayo para la Educación y la Investigación Médicas*, Dic. 6, 2022. Disponible en <https://www.mayoclinic.org/es-es/diseases-conditions/skin-cancer/symptoms-causes/syc-20377605>
- <span id="page-20-10"></span>[\[18\]](#page-1-10) AECC, "Cáncer de piel," *Asociación Española Contra el Cáncer*, 2021. Disponible en [https://www.aecc.es/es/todo-sobre-cancer/](https://www.aecc.es/es/todo-sobre-cancer/tipos-cancer/cancer-piel) [tipos-cancer/cancer-piel](https://www.aecc.es/es/todo-sobre-cancer/tipos-cancer/cancer-piel)
- <span id="page-20-15"></span>[\[19\]](#page-2-4) ACS, "What Is Melanoma Skin Cancer?," *ACS*, Aug. 14, 2019. Available: [https://www.cancer.org/cancer/melanoma-skin-can](https://www.cancer.org/cancer/melanoma-skin-cancer/about/what-is-melanoma.html)[cer/about/what-is-melanoma.html](https://www.cancer.org/cancer/melanoma-skin-cancer/about/what-is-melanoma.html)
- <span id="page-20-13"></span>[[20\]](#page-2-5) ACS, "¿Qué es el cáncer de piel tipo melanoma?," *ACS*, Ago. 14, 2019. Disponible en [https://www.cancer.org/es/cancer/cancer](https://www.cancer.org/es/cancer/cancer-de-piel-tipo-melanoma/acerca/que-es-melanoma.html)[de-piel-tipo-melanoma/acerca/que-es-melanoma.html](https://www.cancer.org/es/cancer/cancer-de-piel-tipo-melanoma/acerca/que-es-melanoma.html)
- <span id="page-20-14"></span>[[21\]](#page-2-6) INC Colombia, "Diagnóstico y tratamiento del cáncer en Colombia", *gov.co*, Abril 9, 2021. Disponible en [https://www.cancer.](https://www.cancer.gov.co/centro-investigacion/lineas-investigacion/diagnostico-tratamiento-del-cancer-colombia) [gov.co/centro-investigacion/lineas-investigacion/diagnostico-tratamiento-del-cancer-colombia](https://www.cancer.gov.co/centro-investigacion/lineas-investigacion/diagnostico-tratamiento-del-cancer-colombia)

- <span id="page-21-3"></span>[[22\]](#page-9-1) ISIC International, "The International Skin Imaging Collaboration," *ISIC*, 2021. Available: <https://www.isic-archive.com/>
- <span id="page-21-4"></span>[\[23\]](#page-12-5) OpenCV, "Image Inpainting," *Open Source Computer Vision*, Jul 10, 2023. Available: [https://docs.opencv.org/master/df/d3d/](https://docs.opencv.org/master/df/d3d/tutorial_py_inpainting.html) [tutorial\\_py\\_inpainting.html](https://docs.opencv.org/master/df/d3d/tutorial_py_inpainting.html)
- <span id="page-21-5"></span>[\[24\]](#page-13-4) L. Bareiro, D. Leguizamón, D. Pinto-Roa, J. Vázquez & L. Salgueiro, "Computerized Medical Diagnosis of Melanocytic Lesions based on the ABCD approach," *CLEIej* , vol 19, no. 2, pp. 5:1–5:22, Ago. 2016. https://doi.org[/10.19153/cleiej.19.2.5](https://doi.org/10.19153/cleiej.19.2.5)
- <span id="page-21-6"></span>[\[25](#page-15-2)] MathWorks, "Ajuste de contraste", *The MathWorks Inc*, 2023.<https://es.mathworks.com/help/images/contrast-adjustment.html>
- <span id="page-21-7"></span>[\[26\]](#page-15-3) J. Scharcanski & M. Emre, Eds, *Computer Vision Techniques for the Diagnosis of Skin Cancer*. Verlag: Springer, 2013. https:// doi.org/[10.1007/978-3-642-39608-3](https://doi.org/10.1007/978-3-642-39608-3)

<span id="page-21-0"></span>**[Abraham David Altuve Mouthon:](#page-0-0)** Ingeniero de sistemas de la Universidad del Sinú Elías Bechara Zainúm (Colombia). <https://orcid.org/0000-0002-2741-1497>

**Elías Enrique Colón Muñoz:** Ingeniero de sistemas de la Universidad del Sinú Elías Bechara Zainúm (Colombia). [https://orcid.org/0000-0001-7202-1378](https://orcid.org/0000-0001-7202-1378 ) 

<span id="page-21-1"></span>**[Asael Enrique de la Rosa Sampayo:](#page-0-1)** Ingeniero de sistemas de la Corporación Universitaria Rafael Núñez (Colombia), en la actualidad se desempeña como desarrollador de software. [https://orcid.org/0000-0003-4928-4035](https://orcid.org/0000-0003-4928-4035 ) 

**Luis Fernando Murillo Fernández:** Ingeniero Electricista de la Universidad Tecnológica de Bolívar (Colombia). Especialista en Informática Industrial de la Universidad del Cauca (Colombia). Máster en Gestión de la Innovación de la Universidad Tecnológica de Bolívar (Colombia). Candidato a doctor en Energía y control de procesos en la Universidad de Oviedo (España). Se ha desempeñado en el desarrollo de proyectos de investigación de inteligencia artificial y analítica de datos, y en sistemas de control e instrumentación. [https://orcid.](https://orcid.org/0000-0001-7272-8656) [org/0000-0001-7272-8656](https://orcid.org/0000-0001-7272-8656)

<span id="page-21-2"></span>**[Luis Alfredo Blanquicett Benavides:](#page-0-2)** Ingeniero de Sistemas de la Universidad Rafael Núñez (Colombia). Especialista en Gerencia de Sistemas de Información de la Universidad del Norte (Colombia). Máster en Dirección Estratégica de Sistemas de Información de la Universidad Internacional de Puerto Rico. Candidato a doctor en informática en la universidad de Oviedo (España). Se ha desempeñado en el desarrollo de proyectos de investigación de inteligencia artificial y analítica de datos con la Corporación Universitaria Rafael Núñez (Colombia) y la Universidad del Sinú (Colombia) y desarrollo de proyectos en consultoría externa en pruebas de software. <https://orcid.org/0000-0001-9654-7454>

**Eugenia Arrieta Rodríguez:** Ingeniera de Sistemas y Magíster en Ingeniería: Con más de 10 años de experiencia en ingeniería de sistemas. Experiencia en ejecución de proyectos de data Science (Machine Learning | Artificial Intelligence) aplicado en diferentes sectores productivos, desarrollo en bases de Datos en SQL (SqlServer, PostgreSQL, MongoDB. Adicionalmente docente universitaria en Ingeniería de sistemas. Otras habilidades con las que cuenta son el manejo del lenguaje Python (para ciencia de datos) para la realización de analítica descriptiva, diagnóstica y predictiva. Conocimientos adicionales en metodología SCRUM, Programación en Python y R, bases de datos (SQL, MongoDB)Análisis exploratorio de datos, Machine learning y modelado estadístico. <https://orcid.org/0000-0001-8151-2654>

**Edward Rolando Núñez Valdez:** Profesor asociado del Departamento de Informática de la Universidad de Oviedo (España). Es Doctor Ingeniero en Informática por la Universidad de Oviedo. Máster en Ingeniería del Software por la Universidad Pontificia de Salamanca (España). Licenciado en Informática por la Universidad Autónoma de Santo Domingo. Ha participado en varios proyectos de investigación, ha impartido clases de informática en varias escuelas y universidades y ha trabajado en empresas de desarrollo de software y consultoría informática durante muchos años. Ha publicado varios artículos en revistas y conferencias internacionales. Sus intereses de investigación incluyen Ingeniería Web, Inteligencia Artificial, Sistemas de Recomendación, Informática de la Salud, Modelado de Software con DSL y MDE.<https://orcid.org/0000-0002-1471-9046>